وزارة التعليم العالي والبحث العلمي جامعة محمد بوضياف بالمسيلة كلية العلوم االقتصادية والتجارية وعلوم التسيير

قسم العلوم االقتصادية

االقتصاد القياسي لبيانات البانل محاضرات مع أمثلة مطبوعة غير محكمة - نسخة .1

> صالح بوعبد الله أفريل 2020

<span id="page-2-0"></span>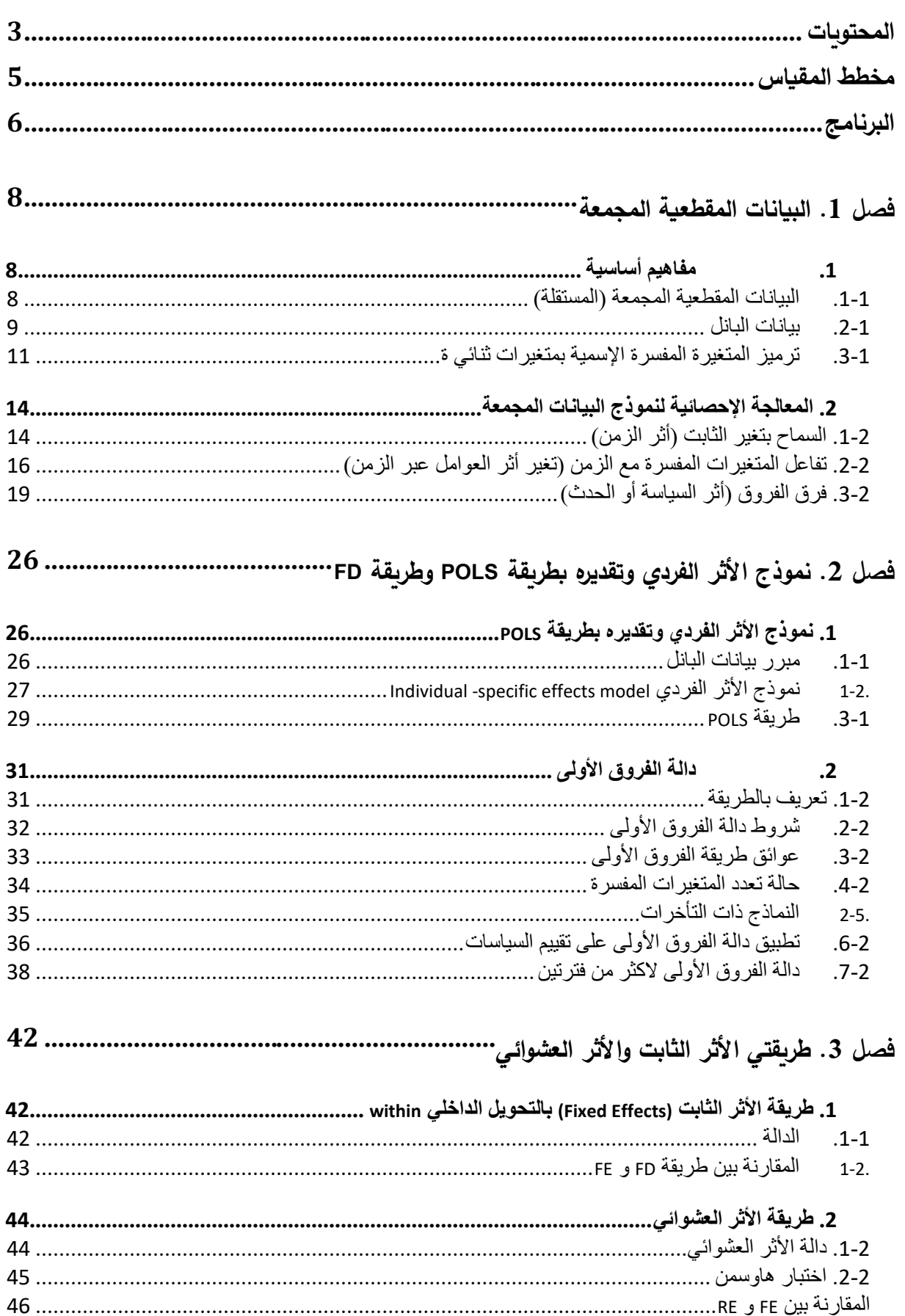

### <span id="page-4-0"></span>**مخطط المقياس**

**تعريف بالمقياس**

بيانات البانل هي بيانات بعدين، البعد الفردي (أفراد، مؤسسات، بلدان، ...) والبعد الزمني (سنوات، ثلاثيات، أشهر ، ...). يمكن أن تكون المفردات التي يتم قياس متغيراتها هي نفسها في كل فترة (مثلا نأخذ بيانات الفقر والبطالة والمستوى التعليمي ل20 بلد على مدى 10 سنوات متتالية( ويمكن أن تكون المفردات في كل مرة مستقلة عن الفترات الأخرى (نأخذ في كل سنة عينة جديدة من المؤسسات ونقيس في كل منها مثال الربح و عدد العمال و نسبة القروض(. تسمى الحالة األو لى **بيانات البانل**، وتسمى الحالة الثانية **البيانات المقطعية المجمعة المستقلة**، أو بيانات البانل البسيط، وسوف نتطرق في هذا المقياس لكال الحالتين.

**متطلبات المقياس**

يعتبر هذا المقياس من الفصول المتقدمة في االقتصاد القياسي، ويأتي في العادة بعد دراسة السالسل الزمنية. لذلك فإن من المهم أن يكون الطالب ملما بطريقة المربعات الصغرى لتحليل االنحدار البسيط والمتعدد. سيكون التركيز في هذا المقياس على الاستخدام والتفسير الاقتصادي لمخرجات البرمجيات، وعدا ذلك يفضل أن يكون للطالب إطالع على المفاهيم األساسية في المصفوفات، وبأحد البرمجيات اإلحصائية، SPSS أو Eviews، وعلى أي حال فهناك توقيت لتردريس هذه البرمجيات . **الهدف من المقياس** 

يستهدف المقياس تعليم الطالب استخدام تقنيات بيانات البانل لتقدير نموذج تحليل انحدار متعدد يتضمن البعد الزمني مع البعد الفردي، وذلك بهدف تحليل أثر سياسة عمومية ما (مالية أو نقدية أو اقتصادية ...( أو أحداث ما على متغيرات اقتصادية كمية.

**الكفاءات المستهدفة**

- معرفة الحاالت التي تستخدم فيها تقنيات بيانات االبانل
- معرفة كيفية تفسير المخرجات األساسية للبرامج المذكورة.
	- معرفة الشروط التي يتطلبها استخدام نماذج البانل.

**تنظيم المقياس:** 

يحتوي المقياس على محاضرة وتطبيق أسبوعيا، الحجم الساعي المتاح: حوالي 12 أسبوع، الحجم الساعي المطلوب للمقياس....

<span id="page-5-0"></span>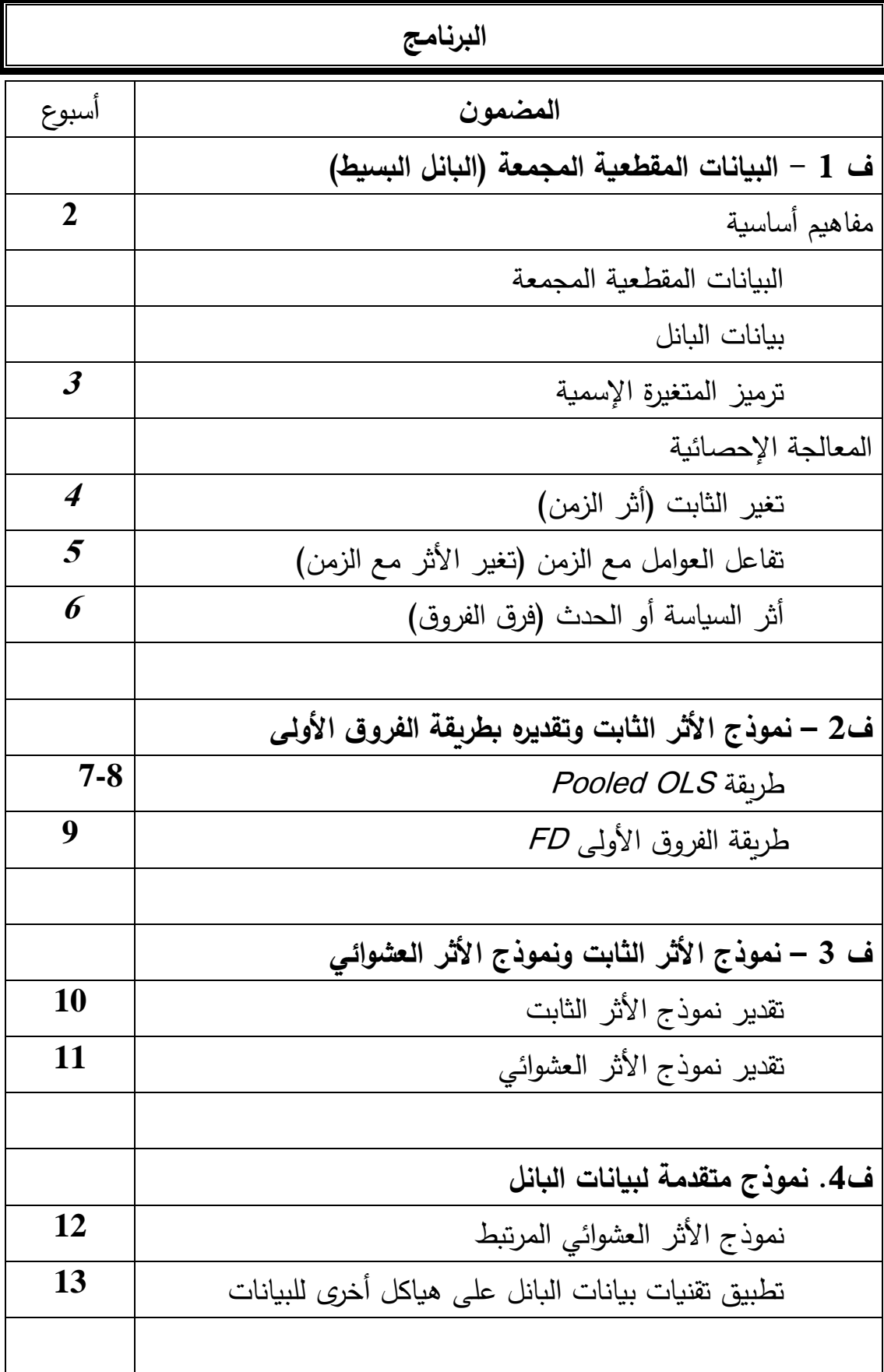

# المراجع الأساسية:

- Wooldridge Jeffrey M. Econometric Analysis of Cross Section and Panel Data, The MIT Press Cambridge, Massachusetts London, England.2002.
- Wooldridge Jeffrey M., Introduction à l'économétrie, une approche modèrne, de boeck, Belgique, 2015
- William Green, Econométrie, 5me éd. Pearson education INC., 2005, New Jersey, USA.
- Bourbonnais Régis, l'économétrie, édition Dunod, Paris, 2017.

# **مواقع على االنترنت**

- موقع أكاديمية االقتصاد القياسي

*Econometrics academy*

*https://sites.google.com/site/econometricsacademy/econometrics-models/panel-data-models*

- موقع *Eviews*

*EViews Help\_ Structuring a Panel Workfile http://www.eviews.com/help/helpintro.html#page/content%2Fpanelwf-Structuring\_a\_Panel\_Workfile.html*

- موقع لشرح بيانات نماذج بيانات البانل بالصوت والصورة على يوتوب:

*https://www.youtube.com/watch?v=4d0ZFHvVkS4 https://www.youtube.com/watch?v=1SchyQ77VFg*

- 
$$
se\xi
$$
 (LIBSTAT) لدراسات حالة:

http://lib.stat.cmu.edu/DASL/allmethods.html

:(STatistical Education Through Problem Solving) STEP موقع -

http://www.stats.gla.ac.uk/steps/glossary/index.html

موقع متنوع من الموارد في الإحصاء والاقتصاد القياسي وأشياء أخرى عديدة للأستاذ Jean-Pierre Cabannes http://cabannes.org/#5

- موقع مماثل غني بالموارد في االقتصاد القياسي

http://www.economicsnetwork.ac.uk/teaching/exams/econometrics.htm

- موقع Wikipédia

### 11-02-2020

# <span id="page-7-0"></span>**فصل .1 البيانات المقطعية المجمعة**

مفاهيم أساسية في البيانات المجمعة والمتغيرة الوهمية – المعالجة اإلحصائية بتغير الثابت أو بالتفاعل وفرق الفروق

#### **18-02-2020**

**توطئة.**

ندرس في هذا الفصل نوعا من البيانات يدمج بين البيانات "العادية" أو "المقطعية"، وهي بيانات مأخوذة في لحظة زمنية ما، وبين السالسل الزمنية التي تستمر مع الزمن. تستخدم هذه المزاوجة بين بعدين في الكثير من الدراسات التي تعني بالظواهر االقتصادية وسيرورتها لقياس وا ختبار تطور ظاهرة ما مع الزمن أو تغير تأثرها بعوامل معينة أو أيضا قياس واختبار أثر سياسة عمومية ما أو حدث اقتصادي معين. قسمنا هذا الفصل إلى مبحثين: نتطرق في األول لمفاهيم أساسية عن البيانات المقطعية وبيانات البانل و المتغيرة الوهمية، وفي المبحث الثاني نتطرق للمعالجة اإلحصائية لنموذج البيانات المجمعة من خلال طريقة السماح بتغير الثابت، طريقة تفاعل المتغيرة المفسرة مع الزمن وطريقة فرق الفروق.

الفي فقرات هذا الدرس سنتعرض لأمثلة عن كيفية استخدام طرق تحليل الانحدار لدراسة هذا النوع من المسائل. الأمثلة والشروح مستقاة أساسا من كتاب وولدرج<sup>1</sup> Wooldridge, 2015.

<span id="page-7-1"></span>**.1 مفاهيم أساسية** 

تعريف البيانات المقطعية المستقلة المجمعة تعريف بيانات البانل ترميز المتغيرة اإلسمية

#### <span id="page-7-2"></span>**.1-1 البيانات المقطعية المجمعة )المستقلة(**

**يقصد بالبيانات المقطعية t**ime(تلك البيانات المأخوذة مرة واحدة، في لحظة زمنية واحدة، فهي لا تتضمن بعد الزمن. 2 **يقصد بالبيانات المقطعية المجمعة المستقلة** (sections cross pooled (تلك البيانات المأخوذة كعينات عشوائية من مجتمع كبير في فترات مختلفة، غالبا سنوات، مع استقلال بيانات كل عينة (سنة) عن بيانات العينات الأخرى. في هذه الحالة فإن التوزيع االحتمالي للبيانات يختلف من فترة ألخرى، مثال توزيع األجر يختلف من فترة ألخرى و كذلك المؤهل

<sup>&</sup>lt;sup>1</sup> Wooldridge Jeffrey M., Introduction à l'économétrie, une approche modèrne, de boeck, Belgique, 2015

<sup>2</sup> Données en coupes transversalles empilées indépendantes.

العلمي، وهكذا. **ألخذ هذا االختالف في الحسبان في نموذج تحليل االنحدار المتعدد، يمكن إما أن نسمح للثابت بأن يتغير من فترة ألخر ى، أو تتغير معامالت االنحدار الجزئية، أو كالهما.** 

**أمثلة**:

- بيانات تعداد السكان: نستخرج في 2010 عينة من 300 عائلة، ونأخذ بياناتها للدخل وعدد األوالد، و عدد غرف السكن، المستوى الدراسي للأم. في 2020 نستخرج مجددا عينة من 320 عائلة أخرى، ونأخذ ذات البيانات المذكورة. نقوم بتجميع البيانات في جدول بيانات واحد، نقول عنها أنها بيانات مقطعية مجمعة )مستقلة(. حجم العينة اإلجمالي هو 620 عائلة.

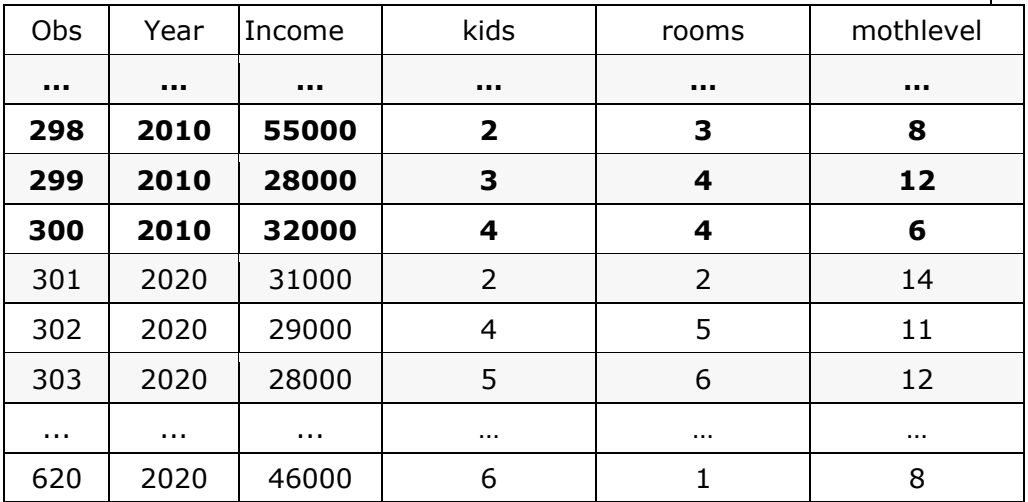

- نأخذ بيانات: 'األجر' و'عدد ساعات العمل' و'عدد العطل المرضية' و'المؤ هل المهني' لعينة من العمال في سنة ،2005 ثم بعد 5 سنوات نكرر العملية على عينة جديدة من العمال، **لدراسة تطور تأثر األجر بالمتغيرات المستقلة المذكورة.** يمكن أن نكرر العملية أكثر من مرة.
- نكون عينة من المؤسسات من قطاع معين في 2020 ونسجل بيانات 'الربح' لقياس تأثره ب'رقم الأعمال' و'اإلنفاق اإلشهاري' وبعد سنتين نكرر العملية مع عينة جديدة. الهدف هو قياس **تأثر عالقة 'الربح' بالمتغيرتين المذكورتين بعد إدخال ضريبة جديدة مثال**.

#### <span id="page-8-0"></span>**.2-1 بيانات البانل**

على غرار البيانات المقطعية المجمعة، تزاوج بيانات البانل بين البعدين: الفردي والزمني، لكن العينات ليست مستقلة، وذلك ألن المفردات تبقى نفسها. في بيانات البانل )تسمى أيضا البيانات الطولية Longitudinal )نتتبع نفس المفردات )مؤسسات، بلدان، مدن، عائالت، مواطنون ...( لنستقي بياناتها كل فترة. العينة المكررة تنقض االستقاللية؛ فأجر عامل ما في سنة ما لن يكون مستقال عن أجره في السنة السابقة، وأداء مؤسسة في سنة ما ليس مستقال عن أدائها قبل سنتين، إلخ.

**مثال**: ليكن لدينا بيانات 'معدل الضريبة' و'البطالة' ل 90 دولة نامية، وهذه البيانات ممتدة من 2001 إلى ،2005 ونريد أن نستخدم هذه البيانات لتفسير البطالة. إذا أدخلنا بيانات بلد واحد خالل الفترة فلن نعرف إن كانت العالقة

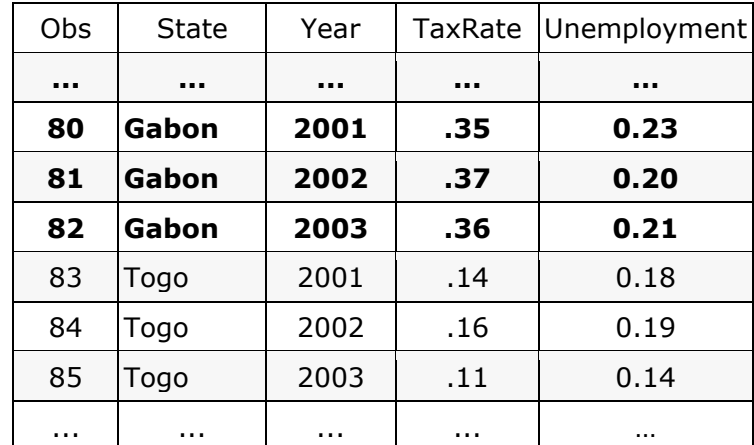

تتعمم على البلدان الأخرى، وإذا إدخلنا بيانات البلدان في لحظة واحدة فلن نعرف إن كانت العلاقة معممة على مر الزمن. الحل هو أخذ بيانات مختلف البلدان على مدى الزمن، وهي البيانات المجمعة.

الحصول على بيانات بانل قد يكون سهال في وحدات مستقرة، يمكن الرجوع إليها، مثل مؤسسات، مدارس، بلدان،... على عكس الأفراد، فالفرد قد لا يمكن الرجوع إليه بسبب تغيير العنوان أو الموت أو غيره.

**مثال**.**2** نهتم بتأثير الدخل الوطني، ولدينا بيانات عينة من البلدان تم تتبعها على عدة سنوات.

**مثال.3** نريد اختبار تأثير مستوى التعليم على دخل الفرد، ولدينا بينات عينة من األفراد تم تتبعهم على عدة سنوات.

**خالصة:** استخدام بيانات البانل بالمزاوجة بين البعدين الزمني والفردي يحسن تحليل السياسات االقتصادية، **ألنه يسمح بعزل نأثير عوامل خفية عديدة** لم يتم قياسها لاستحالة أو صعوبة القياس، مثل العوامل الثقافية والاجتماعية وغيرها<sup>1</sup>.

T<sup>i</sup> (بيانات البانل يمكن أن تكون "متوازنة" (balanced (إذا كانت كل المفردات لدينا مشاهداتها في كل الفترات for T= (i all، أو تكون "غير متوازنة" (unbalanced (إذا كانت هناك قيم مفقودة بحيث أن بعض المفردات ليس لدينا مشاهداتها  $(T_i \neq T)$ . لكل الفترات

في بيانات البانل يمكن أن يكون هناك ارتباط مشاهدات الفرد الواحد عبر الزمن، لكن ليس هناط ارتباط بين االفراد. مثال: دخل الفرد مرتبط ذاتيا عبر الزمن، لكن دخول االفراد المختلفين مستقلة عن بعضها البعض.

بيانات البانل أنواع: يمكن أن تكون قصيرة (data panel short (بمعنى بيانات لمفردات كثيرة على فترات زمنية قليلة، وهي الحالة ا لغالبة. يمكن أن تكون طويلة (long (بمعنى فترات كيلة زمنيا ومفردات قليلة، وهي حالة قليال ما نجدها في الدراسات االقتصادية. والحالة الثالثة تدعى (both (وهي بيانات كثير من االفراد على فترة طويلة، وهي حالة نادرة.

المتغيرات المفسرة للنموذج أنواع: متغيرات متغيرة (varying regressors x<sub>it</sub>)، مثلا الدخل، عدد أولاد العائلة، الحالة العائلية ... فهي متغيرة من فرد لآخر ومن فترى لأخرى. هناك المتغغيرات الثابتة في الزمن time–invariant) regressors x<sub>it</sub> = x, for all t)، مثل الجنس، والعرق، … وهناك متغيرات ثابتة بين الافراد individual–invariant) مثل متغيرات التوجه الاقتصادية معدل البطالة أو التضخم.  $\mathsf{x}_\mathsf{it} = \mathsf{x}_\mathsf{t}$  for all i)

<sup>&</sup>lt;sup>1</sup> تسمى هذه الطريقة في المربعات الصغرى نموذج الأثر المثبت (fixed effects)، في هذه الحالة سيكون لدينا نموذج الأثر المثبت للأفراد ونموذج الأثر المثبت للزمن ويمكن استخدام نموذج للأثر المثبت لكل منهما. عيب هذه الطريقة أنها تحتاج إلى عدد كبير من المتغيرات الوهمية، وهذا يقلل من درجات الحرية للنموذج، وبالتالي فهي لا تصلح إلأ إذا كان عدد الأنماط في المتغيرات النوعية ضئيلا. الطريقة الأخرى لمعالجة البيانات ذات البعدين (بيانات البانل) هي نموذج الأثر العشوائي (Random effects model)، وهذه قصة أخرى، نصل إليها فيما يعد.

#### <span id="page-10-0"></span>**.3-1 ترميز المتغيرة المفسرة اإلسمية بمتغيرات ثنائي ة**

ماهي المتغيرة الإسمية وكيف ندرج متغيرات نوعية في النموذج؟ المتغيرة النوعية تأخذ أنماطا (مثلا متغيرة الحالة العائلية تأخذ الأنماط التالية: 'متزوج'، 'أعزب'، 'مطلق'، ...) بينما المتغيرة الكمية تأخذ قيما عددية. نعبر عنها بمجموعة من المتغيرات الثنائية المصطنعة أو الوهمية (المتغيرة الثنائية تأخذ لكل مشاهدة إحدى القيمتين 0 أو 1: تأخذ 0 إذا لم يتحقق النمط في المشاهدة وتأخذ 1 إذا تحقق). عدد المتغيرات الوهمية (dummy variables) الضرورية لتعويض المتغيرة النوعية يساوي عدد أنماطها ناقصا الواحد (أحد الأنماط يترك كمرجع حتى لا يتكون ارتباط مشترك تام).

**مثال 1.** نريد ربط كمية الوقود المستهلك (باللتر) بمتغيرة كمية هي المسافة المقطوعة Dist (بالكلم) ومتغيرة نوعية هي نوع الوقود Type، أنماطها "ديزل" و "بنزين". إلدراج Type نحتاج إلى متغيرة وهمية واحدة )ألن عدد الأنماط هو 2: نستخدم الرمز "0" للديزل و "1" للبنزين). نفترض أن الدالة جاءت كما يلي: Cons<sup> $\wedge$ </sup> = 0.4 + 0.3 Type + 0.6 Dist

معامل االنحدار الجزئي للمتغيرة Type يمثل الفرق بين استهالك البنزين والديزل: المركبة التي تستخدم الوقود من نوع "بنزين" )رمز النمط هو 1( تستهلك في المتوسط 0.3 لتر أكثر في الكلم الواحد مقارنة مع المركبات العاملة بالديزل، وذلك لنفس المسافة المقطوعة.

لو مثلنا الانحدار البسيط لاستهلاك الوقود على المسافة المقطوعة بمركبات البنزين لوحدها، وفعلنا الأمر نفسه مع مركبات الديزل، سيكون خط المربعات الصغرى لمركبات البنزين أعلى بمقدار 0.3 من خط مركبات الديزل.

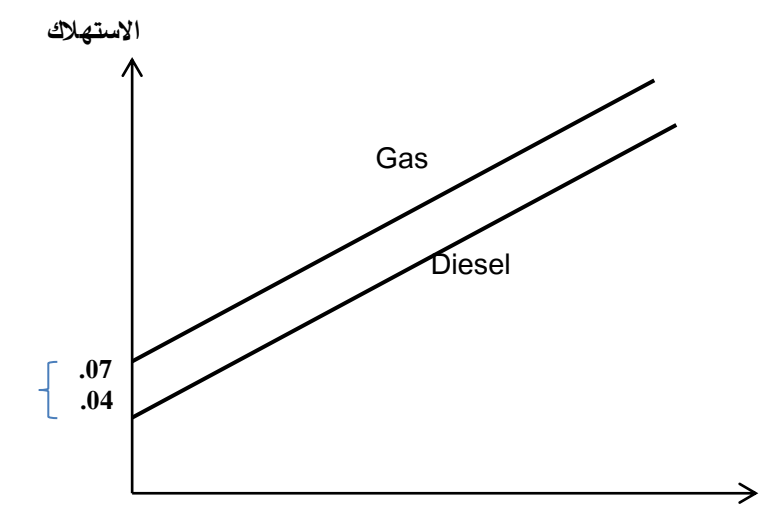

**رسم تو ضيحي .1 إدراج متغيرة ثنائية في النموذج. لذات المسافة يستهلك محرك البنزين وقودا أكثر.**

**مثال :2** في المثال السابق، نفترض أن المتغيرة اإلسمية Type تأخذ ثالثة أنماط: "Gas"،" Diesel"،" Super"؛ لترميز هذه المتغيرة اإلسمية نحتاج إلى:

- متغيرة D تأخذ القيمة 1 للسيارة العاملة ب "Diesel"، و0 إذ ا لم تكن كذلك،
	- متغير ة G تأخذ 1 للسيارات العاملة ب "Gas"، و0 إذا لم تكن كذلك،

جدول 1 ترميز متغيرة نوعية ذات ثالثة أنماط

|         | الأنماط          |                  |               |           |
|---------|------------------|------------------|---------------|-----------|
| "Super" | "Diesel"   "Gas" |                  |               |           |
|         |                  |                  | Gas $\vert$   | المتغيرات |
|         |                  | $\boldsymbol{0}$ | <b>Diesel</b> |           |

يكتب النموذج كالتالي:

Cons =  $β_0 + δ_0$  Gas +  $δ_1$  Diesel +  $β_1$  Distance + ε نفترض أن الدالة كانت:

Cons<sup> $\land$ </sup> =  $0.4 + 0.3$  Gas +  $0.2$  Diesel +  $0.6$  Dist

في هذه الحالة فإن معامل االنحدار الجزئي للمتغيرة Gas يمثل الفرق بين استهالك البنزين العادي و استهالك البنزين الممتاز، أي أنه يأخذ التفسير التالي: المركبة التي تستخدم "بنزين" (Gas (تستهلك في المتوسط 0.3 لتر أكثر في الكلم الواحد مقارنة مع المركبات العاملة ب "الممتاز"، وذلك لنفس المسافة المقطوعة.

معامل االنحدار الجزئي للمتغيرة Diesel يمثل الفرق بين استهالك الديزل و استهالك الممتاز، أي أنه يأخذ التفسير التالي: المر كبة التي تستخدم الوقود من نوع Diesel تستهلك في المتوسط 0.2 لتر أكثر في الكلم الواحد مقارنة مع المركبات العاملة بالممتاز، وذلك لنفس المسافة المقطوعة.

لو مثلنا الانحدار البسيط لاستهلاك الوقود على المسافة المقطوعة بمركبات البنزين لوحدها، وفعلنا الأمر نفسه مع مركبات الديزل والسوبر ، سيكون خط المربعات الصغرى لمركبات البنزين أعلى بمقدار 0.3 من خط المربعات الصغرى لمركبات الديزل.

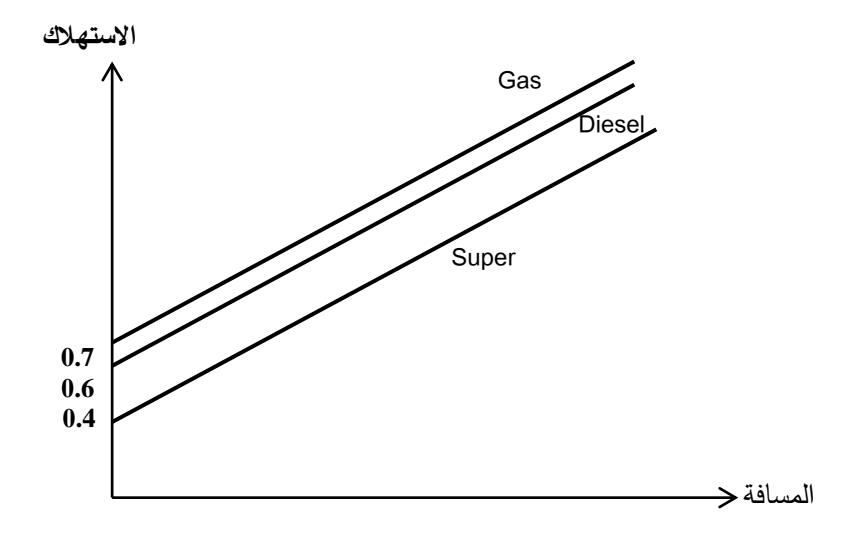

**رسم توضيحي .2 إدراج متغيرة ثنائية في النموذج. لذات المسافة يستهلك محرك النزين وقودا أكثر.**

سؤال: قم بصياغة الدالة في حالة اتخاذ النمط Gas كمرجع.

**1 مثال** :**3** بفرض أننا أمام نموذج يتوقع كمية الوقود المستهلك بناءا على نوع السيارة، وتأخذ أربعة أنماط: "رياضية"، "تجارية"، "سياحية"، و"عائلية". الترميز سيكون على غرار المثال السابق ولكن بثالث متغيرات ثنائية.

| "سياحية" | "عائلية" | "تجاربة" | "رباضية" | أنماط المتغيرة الاسمية |
|----------|----------|----------|----------|------------------------|
|          |          |          |          | المتغيرات الثنائية     |
|          |          |          |          |                        |
|          |          |          |          |                        |

جدول 2 ترميز متغيرة نوعية ذات أربعة أنماط

أكتب الدالة، وأستخرج كمية الوقوج المستهلك لمختلف أنواع السيارات الأربع. الجواب:  $y = b_0 + b_1D_1 + b_2D_2 + b_3D_3$ النمط الرابع "سياحية" اتخذ مرجعا ولم يدرج في الدالة. يظهر هذا المثال العالقة بين تحليل االنحدار البسيط بمتغيرة إسمية وتحليل التباين األحادي. التباين المتبقي هو نفسه في النموذجين، وا لتباين المفسر هو نفسه أيضا، و كذلك اختبار F لمجمل النموذج، أما المعامالت فتفسر كما يلي:  $D_1 = D_2 = D_3 = 0$  **:ألسنارات السياحية** إذن تأخذ الدالة القيمة 0b ويمثل االستهالك المتوقع للسيارا السياحية:  $\Delta y = b_0 + b_1(0) + b_2(0) + b_3(0) = b_0$ - **للسيارات الرياضية**:  $D_1 = 1$ ,  $D_2 = D_3 = 0 \Rightarrow \gamma = b_0 + b_1(1) + b_2(0) + b_3(0) = b_0 + b_1$ . يمثل الفرق المتوقع بين السيارات السياحية والسيارات الرياضية في استهلاك الوقود. **- السيارات التجار ية:**  $D_1 = 0$ ,  $D_2 = 1$ ,  $D_3 = 0 \Rightarrow \Delta y = b_0 + b_2$ المعامل  $b_2$  يفسر بالفرق المتوقع بين السيارات التجارية والسياحية. **- السيارات العائلية:**  $D_1 = 0$ ,  $D_2 = 0$ ,  $D_3 = 1 \Rightarrow \Delta y = b_0 + b_3$ المعامل 3b يفسر بالفرق بين القيمة المتوقعة بين السيارات العائلية والسياحية. 25-02-2020

عرفنا إذن في هذا المبحث أن البيانات المقطعية المجمعة - أو بيانات البانل البسيط - هي بيانات لعينات مستقلة من المفردات تأخذ في فترات زمنية متتالية، فترتين أو أكثر، بينما بيانات البانل هي بيانات عينة من المفردات يتم تتبعها على فترات متتالية، فترتين أو أكثر. عر فنا أيضا كيفية الترميز للمتغيرة االسمية باستخدام متغيرة وهمية ثنائية أو عدد من المتغيرات الثنائية الوهمية وتفسير معاملات هذه المتغيرات الوهمية. في المبحث الموالي نتطرق للمعالجة الإحصائية لنموذج البيانات المقطعية المجمعة وبيانات البانل، حيث نرى أن هناك أكثر من طريقة إلدراج عامل الزمن في النموذج.

<sup>1</sup> Malhotra ،Décaudin ،Bouguerra, 2007

### <span id="page-13-0"></span>**.2 المعالجة اإلحصائية لنموذج البيانات المجمعة**

من أسباب استخدام البيانات المقطعية المجمعة المستقلة (أو اختصارا البيانات المجمعة pooled data) الرغبة في زيادة حجم العينة. **البيانات المجمعة عن نفس المجتمع على فترات تعطي مقدرات أكثر دقة واختبارات أقوى**. في هذه الحالة بالذات، **يكون التجميع مفيدا إذا كانت عالقة المتغيرة التابعة ثابتة عبر الزمن على األقل ببعض المتغيرات المستقلة )**وإال إذا كانت كل العلاقات تتغير يصبح استخدام نماذج مختلفة هو الحل بدون الحاجة للتجميع).

يترتب على تجميع بيانات من فترات مختلفة بعض التعقيدات اإلحصائية لكي يمكن احتساب اختالف التوزيع االحتمالي للمتغيرات. **يمكن أن يتم ذلك إما بالسماح بتغير الثابت، أو بالسماح بتداخل الز من مع معامالت المتغيرات المستقلة**.

# <span id="page-13-1"></span>**.1-2 السماح بتغير الثابت )أثر الزمن(**

في هذه الطريقة ندرج الزمن كمتغيرة مفسرة في النموذج ولكن باعتباره متغيرة إسمية وليس كمية. يكون ذلك بإدراج متغيرة مفسرة ثنائية لكل سنة إلا سنة الأساس أو "المرجع"، وغالبا ما تكون هي السنة الأولى (لكن ليس بالضرورة). أحيانا يكون تطور المعامالت السنوية في حد ذاته مهما.

النموذج الذي يمكن من احتساب أثر الزمن (بفرض أن لدينا بيانات K فترة و J عامل) يكون كالتالي:

#### y =  $\beta_0$  +  $\delta_0$ year<sub>2</sub> +  $\delta_1$ year<sub>3</sub> + ...+  $\delta_{K-2}$ year<sub>K</sub> +  $\beta_1$ x<sub>1</sub> +  $\beta_2$ x<sub>2</sub> + ... +  $\beta_1$ x<sub>J</sub> + e

المعامل  $\beta_0$  هو الثابت (في حالة السنة 1). (Xم) يمثل الثابت بالنسبة لمشاهدات السنة الثانية (السنوات الأخرى تختفي لأن معاملاتها تنعدم، وتبقى العوامل  $\beta_0$ 1δ<sup>+</sup> <sup>0</sup>β يمثل الثابت بالنسبة لمشاهدات السنة الثالثة )السنوات األخرى تختفي ألن معامالتها تنعدم، وتبقى العوامل XJ ) **...** المعامل β1 يقيس الأثر الجزئي للعامل الأول X1 عند تثبيت العوامل الأخرى ... **<sup>0</sup>δ يمثل التغير في التابع من السنة األولى )سنة المرجع( إلى السنة الثانية عند تثبيت العوامل األخرى <sup>1</sup>δ يقيس التغير في التابع من السنة األولى إلى السنة الثالثة عند تثبيت العوامل األخرى** ... المعامل β<sup>J</sup> يقيس األثر الجز ئي للعامل X<sup>J</sup> عند تثبيت العوامل األخرى **مثلا<sup>1</sup> (الخصوبة):** في "دراسة عامة اجتماعية" قام بها "مركز البحث في الرأي الوطني" في الولايات المتحدة، عولجت المسألة التالية: هل **اختلفت الخصوبة** (kids (لدى النساء األكثر من 35 سنة بين سنة 1972 وسنة

<sup>1</sup> Wooldridge J. M., p. 644.

1984؟ وهذا بعد احتساب العوامل الديمغرافية التالية: سنوات ال تعليم educ، العمر age، العمر عند الزواج 2age، العرق Black، المدينة والجهة، وعوامل أخرى. كيف يكون النموذج وتفسيره؟ المعاينة تمت كل سنتين.

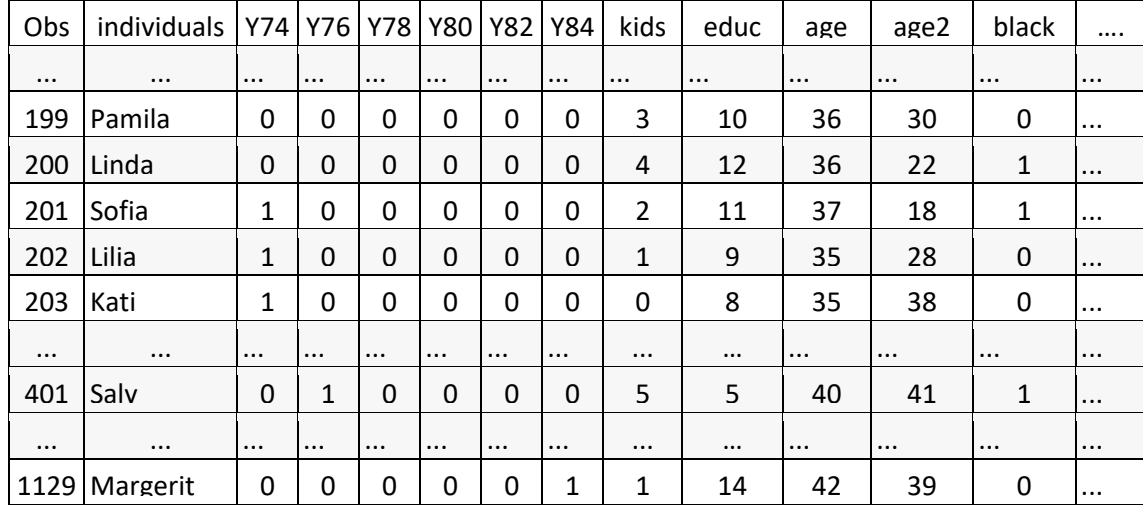

**جدول3 جدول بيانات مقطعية مجمعة (data pooled (. هنا الصورة وهمية لتوضيح شكل جدول البيانات.**

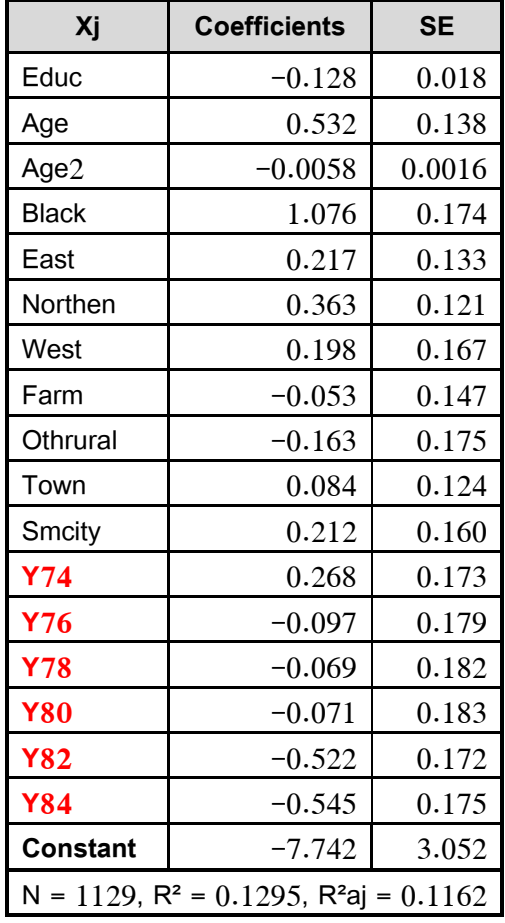

• **ما هو مقدار التغير في الخصوبة )عدد األوالد( للمرأة من سنة 72 إلى ،74 من 72 إلى ،76 من 72 إلى ،78 من 72 إلى ،80 من 72 إلى ،82 من 72 إلى ،84 عند تثبيت العوامل األخرى؟**

ج: من 72 إلى 84 انخفضت الخصوبة في المتوسط ب 0.545، أي في المتوسط، لكل مئة امرأة 55 طفل أقل.

• **هل أسباب تغير الخصوبة المحسوبة بمعامالت 74Y إلى 84Y هي المتغيرات المذكو ر ة قبل في الجدول؟**

ج: لا. المعاملات تحتسب الأثر الجزئي، أي مع تثبيت العوامل الأخرى.

• **س: هل النساء الذين زاولن التعليم لمدة أطول كان لهن أوالد أقل؟ ما هو مقدار الفرق في الخصوبة بين ذوات التعليم الثانو ي و ذوات التعليم الجامعي )3 سنوات ف رق(، عند تثبيت العوامل األخرى؟**

الجواب هو نعم، في ثالث سنوات انخفضت الخصوبة بمعدل (0.384 = 3 x 0.128(.

- **هل النساء ذوات العرق األسود هن أكثر خصوبة، بكم؟** ج: نعم، بطفل تقريبا.
- **علق على قيمة 0.1295 =²R.** ج: قيمة ضئيلة، وهذا ألن عدد األطفال تاثر عليه عوامل كثيرة أخرى، لم يتم احتسابها ويصعب احتسابها جميعا، ولذلك ليس من النادر ر أية قيمة ضئيلة ل ²R في ال دراسات االقتصادية و االجتماعية و اإلنسانية عموما.

رأينا في المثال أعلاه أن نموذج تغير الثابت يعطينا إذن تطور المتغيرة التابعة مع الزمن، فهذا هو الهدف الأساسي لهذه الطريقة، لكنه لا يبين تغير العوامل مع الزمن، لأنه في الواقع يفترض أن العوامل الأخرى ثابتة مع الزمن. في الفقرة الموالية نتطرق لحالة تغير أثر العوامل عبر الزمن وكيفية حسابه.

<span id="page-15-0"></span>**.2-2 تفاعل المتغيرات المفسرة مع الز من )تغير أثر العوامل عبر الزمن(** 

في المثال السابق استخدم تغير الثابت لقياس أثر الزمن على المتغيرة التابعة. يمكن أيضا قياس تغير الأثر نفسه مع الزمن، أي تغير أثر المغيرة أو المتغيرات المفسرة على التابعة مع الزمن. يكون ذلك بإدراج تفاعل معاملات المتغيرات المفسرة مع الزمن.

بفرض أن لدينا بيانات K فترة وJ عامل، يمكن أن نكتب النموذج كالتالي:

# $y = \beta_0 + \delta_0$ year<sub>2</sub> +  $\delta_1$ year<sub>3</sub> + ... +  $\delta_{K-2}$ year<sub>K</sub> +  $\beta_1x_1$  + ... +  $\beta_1x_1$  + ... +  $\delta_k$ **year**<sub>**k</sub><b>x**<sub>**j**</sub> **+** … + **e**</sub>

المعامل  $60$  هو الثابت بالنسبة لمشاهدات سنة الأساس. هو الثابت بالنسبة لمشاهدات السنة الثانية (لأن السنوات الأخرى معدومة).  $\beta_{0+}\delta_{0}$ ن يقيس التغير في التابع من السنة الأولى إلى السنة الثانية عند تثبيت العوامل الأخرى  $\delta_0$ <sup>1</sup>δ: يقيس التغير في التابع من السنة األولى إلى السنة الثالثة عند تثبيت العو امل األخرى **...**

**δ<sup>k</sup> في الحد δkyearkx<sup>j</sup> يمثل تغير أثر العامل x<sup>j</sup> بين سنة األساس و سنة المقارنة k.**  هذا إنشاء متغيرة جديدة هي **yearkxj.** x<sup>j</sup> مع الزمن. عمليا يتطلب يمكن بهذه الطريقة قياس تغير أثر العامل أو العوامل 1 **مثال 2 )األجر(**: في دراسة على تغير تأثير كل من عدد سنوات التعليم educ، و النوع female، على األجر wage بين سنتي 1978 و،1985 مع تثبيت أثر عدد سنوات الخبرة exper واالنتماء إلى النقابة union جاء، النموذج كما يلي:

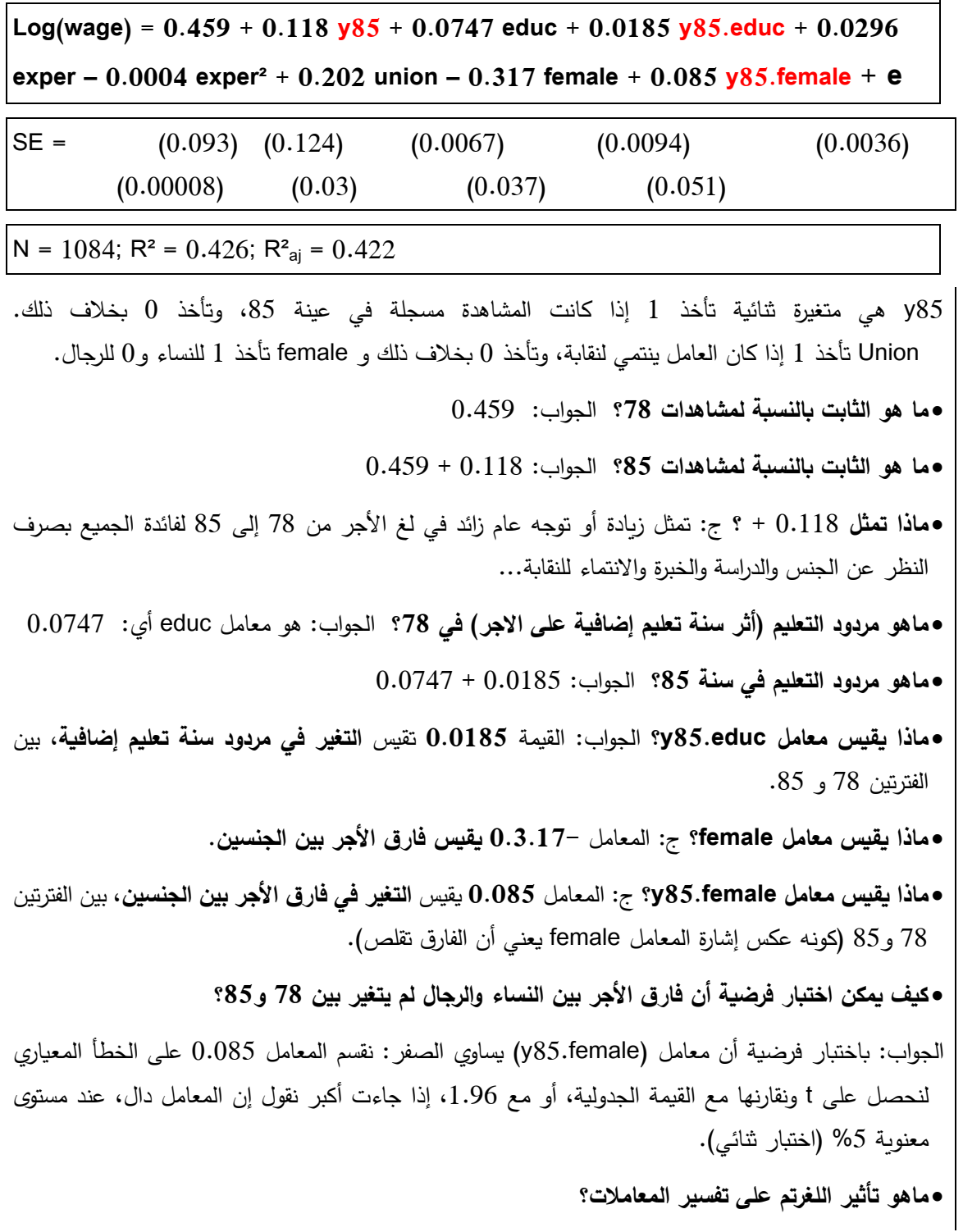

<sup>&</sup>lt;sup>1</sup> Wooldridge J. M., p. 646.

الجواب: **إدخال اللغرتم على التابع يجعل معامالت االنحدار الجزئية تمثل نسبا** ) عند ضربها في مئة تصبح نسبا مئوية، أي نسب الزيادة في التابع عند زيادة المستقل بوحدة واحدة**) تقريبا.** مثلا: معامل عدد سنوات التكوين educ يفسر هكذا: في المتوسط فإن سنة تكوين إضافية تؤدي إلى زيادة األجر ب 7.47 بالمائة تقريبا، أي أن مردود سنة تكوين في 78 هو %7.5 تقريبا، مردود سنة تكوين في 85 هو %9.35 تقريبا أي(1.85 + 7.5).

• **قم باختبار تغير مردود التعليم educ بين 78 و.85**

الجواب: إحصائية االختبار t هي نسبة المعامل إلى خطئه المعياري: 1.97 = ،0.0185/0.0094 لذلك فهي دالة عند مستوى معنوية 5% (اختبار ثنائي). نعم هناك تغير في مردود التكوين، وبما أن المعامل 0.0185 موجب فالتغير هو بالزيادة.

- **بكم كان يختلف أجر النساء عن الرجال في 78 في المتوسط؟** الجواب: في 78 كان أجر المرأة يقل عن أجر الرجل في المتوسط بنسبة %31.7 تقريبا )التقدير الحقيقي هو 27.2%= 1 – (-0.317)exp )،
	- **ق م بقياس و اختبار إنخفاض فارق األجر بسبب الجنس بين الفترتين.**

الجواب: في 85، أجر المرأة باللغرتم يقل عن أجر الرجل في المتوسط ب 0.232 (−0.085 + 0.317). احصائية الإختبار تساوي 1.67 = 0.085/0.51، فهي دالة عند مستوى معنوية 5%، (1.64 = t<sub>tab</sub> في الإختبار ) الأحادي من اليمين، حيث الفرضية البديلة هي أن معامل التفاعل أكبر من ().

• **ماذا يحدث إذا فاعلنا كل المتغيرات المفسرة بالمتغيرة 85y في الدالة أعاله؟**

الجواب: هذا يماثل استخدام دالتين، أحداهما لسنة 78 والأخرى لسنة 85. يمكن عند ذلك المقارنة بين الدالتين، واستخدام اختبار شاو Le test de Chow لوجود اختلاف بين الدالتين. كما ذكرنا سابقا، لا يعود التجميع مفيدا إذا كانت علاقة المتغيرة التابعة ثابتة عبر الزمن على الأقل ببعض المتغيرات المستقلة، وإلا (إذا كانت كل العلاقات تتغير ) يصبح استخدام نموذج لكل سنة هو الحل بدون الحاجة للتجميع (~إضافة إلى أن استخدام نماذج متعددة، واحد لكل سنة، يعني تقليص حجم العينة لكل نموذج، تماما كما أن تعدد المتغيرات بإدراج التداخالت يتطلب عينة أكبر ).

• **كيف يمكن احتساب التضخم في هذا النموذج )قيمة العمل ة بعد 7 سنوات ال تبقى على حالها، فكيف نتأكد أن التضخم ال يؤثر على المعامالت(؟**

الجواب: الطريقة المباشرة هي أن نستخدم القيمة الحقيقية ال اإلسمية لألجر، وذلك باحتساب بيانات أجر عينة 85 بعملة 78، وذلك عن طريق التكميشdeflateur (في الدراسة كان معامل التكميش هو 1.65 = 107.6/65.2)، أي قسمة كل بيانات الأجر ل 85 على المعامل 1.65. لكن هذا ليس ضروريا طالما أن لدينا المفسرة y85 (تغيير الثابت بين الفترتين) وأن المتغيرة التابعة هي لغرتم الأجر . إذا لم نستخدم تغيير الثابت فإن استخدام الأجر الإسمي يمكن أن يعطي نتائج خاطئة، وإذا لم نستخدم اللغرتم يتعين استخدام متغيرة تمثل السنة واستخدام بيانات الأجر الحقيقي لا الإسمي. التفسير هو أن استخدام الأجر الحقيقي (مكمش) لا يؤثر هنا على المعاملات وإنما فقط على الثابت:

 $Log(wage/1.65) = log(wage) - log(1.65)$ 

#### <span id="page-18-0"></span>**.3-2 فرق الفر وق )أثر السياسة أو الحدث(**

التفاعل بين الزمن و المتغير ة له تطبيقات عديدة، خاصة عندما تأتي البيانات من **تجربة طبيعية )أو شبه طبيعية(**. الهدف هو قياس أثر سياسة أو حدث ما على المفردات (أفراد، مؤسسات، عائلات، مدن، …)، وللقيام بذلك يتم تكوين عينتين، عينة مراقبة échantillon de contrôle، لا تخضع للحدث، ولنرمز لها ب C، وعينة معالجة échantillon de traitement تخضع للحدث، نرمز لها ب T. في الوقت نفسه، نحتاج إلى بيانات كل من العينتين قبل وبعد المعالجة (أو الحدث أو السياسة(. بهذا يكون لدينا أربع عينات: **عينة المراقبة قبل؛ عينة المراقبة بعد؛ عينة المعالجة قبل؛ وعينة المعالجة بعد**.

**مثال،** الختبار تأثير عملية تأهيل المؤسسات على أدائها، نأخذ أداء عينة من المؤسسات التي خضعت للتأهيل (عينة معالجة) وعينة من المؤسسات التي لم تخضع للتأهيل (عينة مراقبة). في الوقت نفسه، نحتاج أن تقسم البيانات إلى عينتين قبل وبعد فترة التأهيل لاحتساب الفروق التي تميز العينتين، أي قبل الحدث وبعد الحدث. في المجموع سيكون لدينا أربع مجموعات من المؤسسات: عينة المراقبة قبل؛ عينة المراقبة بعد؛ عينة المعالجة قبل؛ وعينة المعالجة بعد.

لتمييز هذه البيانات نستحدث متغيرتين:

أو ما يسمى مقدر الفروق المضا عفة، ويمكن حسابه كما يلي:

- نستحدث متغيرة dT: تساوي 1 لمشاهدات عينة المعالجة، و 0 لغيرها،
- نستحدث متغيرة 2d: تساوي 1 لمشاهدات العينة الثانية في الزمن، أي التي تلي الحدث، و0 لألولى.

النموذج الذي يمكن من احتساب أثر الحدث على المفردات التي خضعت له يكون كالتالي(differences in difference(:

 $y = \beta_0 + \delta_0 d2 + \beta_1 dT + \delta_1 d2. dT + \beta_2 x_2 + ... + \beta_J x_J + e$ 

المعامل  $\beta_0$  يقيس متوسط عينة المراقبة قبل الحدث. يعطي متوسط عينة المراقبة بعد الحدث.  $\beta_0$  +  $\delta_0$ المعامل 0δ يقيس الفرق بين الفترتين لدى **عينة المراقبة.**  المعامل 1β يقيس الفرق بين عينتي المراقبة والمعالجة قبل الحدث )لماذا قبل؟ ج: تذكر أنه معامل جزئي، فهو يدرج المعالجة دون الزمن). المعامل **<sup>1</sup>δ: يقيس أثر السياسة أو الحدث على المفر دات التي خضعت له** )وهذا الذي نبحث عنه، ألنه يقيس تغير الفرق

بين عينة المعالجة وعينة المراقبة بعد خضوع الأولى للحدث). **في حالة عدم وجود عوامل أخرى**: إذا لم يدرج في النموذج عوامل أخرى، فقط الفترة و المعالجة، فإن 1^δ يقدر فرق الفروق،

 $\delta$ <sup>**^**</sup><sub>1</sub> = (My<sub>2.T</sub> – My<sub>2.C</sub>) – (My<sub>1.T</sub> – My<sub>1.C</sub>)

المقدر 1^δ يسمى أحيانا متوسط أثر المعالجة (effet moyen du traitement)، هو الفرق بعد المعالجة مطروحا منه الفرق قبل المعالجة (بين متوسطي عينتي المراقبة والمعالجة)، وهو يحسب كما يلي:

- نحسب في كل فترة الفر ق بين متوسطي عينتي المعالجة وا لمراقبة
- نحسب الفرق بين الفرقين. يمكن أيضا إجراء الحساب كما يلي:  $\delta^A_1$  = (My<sub>2.T</sub> – My<sub>1.T</sub>) – (My<sub>2.C</sub> – My<sub>1.C</sub>)
	- أي نحسب االنتقال الز مني لكل من عينة المر اقبة و المعالجة
		- ثم نحسب الفرق بين الفرقين.

بتعويض متغيرتي التفسير بقيمهما في ا لدالة يمكن تمثيل نتائج التقدير و عادة ما يتم في جدول كالتالي:

|                                    | قبل | بعد                                       | بعد ناقص قبل            |
|------------------------------------|-----|-------------------------------------------|-------------------------|
| عينة المراقبة $\mid \beta$ 0       |     | $\beta_0 + \delta_0$                      | $\delta_0$              |
| عينة المعالجة $\beta_0+\beta_1$    |     | $\beta_0 + \delta_0 + \beta_1 + \delta_1$ | $\delta_0$ + $\delta_1$ |
| المعالجة – المراقبة $\mid \beta_1$ |     | $\beta_1 + \delta_1$                      | 01                      |

في حالة إدراج عوامل أخرى في النموذج، لاحتساب الفروق الموجودة في العينة عبر الزمن، فإن قيمة المعامل 1 $\delta_1$  لا تحسب بالطريقة البسيطة (الفرق بين الفرقين) لكن تفسيره يبقى مشابها.

1 **مثال 1 )مركز الر دم(**. درس كايل و ماكالين (1995 ,McClain et Kiel (أثر وجود مركز ردم نفايات على سعر الشقق في نورث أندوفر North Andover، ماساشوستس، الولايات المتحدة. نشأت الإشاعة عن إنشاء المركز في 1978، وبدأ البناء في 1981، وبدأ المركز في العمل في 1985. البيانات المستخدمة هي لأسعار الشقق المباعة في 78 و 82، وهما عينتان مستقلتان. الفرضية المختبرة هي أن الشقق المأجرة بقرب المركز (أقل من 3 أميال) أقل سعرا من األبعد. سوف نستخدم السعر الحقيقي rprice عن طريق مؤشر السعر للعقار.

سوف نستخدم عدة دوال لكي نرى االختالف في التحليل وفائدة استخدام البيانات المجمعة، وتفسير المعامالت. **الدالة األولى**: **استخدام بيانات 1981** فقط )بداية البناء(، وnearinc متغيرة و همية ثنائية تأخذ 1 للشقق القر يبة من المركز و0 للبعيدة.

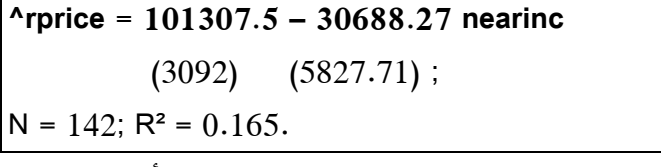

• **فسر الثابت في الدالة أعاله. ج**: الثابت هو متوسط سعر الشقق البعيدة عن المركز سنة ،81 أي عند بداية البناء (هذا التفسير "الجيد" للثابت ممكن لأن النموذج لا يتضمن متغيرات مفسرة أخرى).

• **فسر معامل االنحدار الجز ئي في الدالة.**

معامل الانحدار الجزئي: 30688.27- هو متوسط فرق السعر للشقق القريبة من المركز مقارنة بالبعيدة منه.

<sup>&</sup>lt;sup>1</sup> Wooldridge J. M., p. 649.

• **إختبر وجود فرق في السعر بين الشقق القريبة والبعيدة )سنة 81(**.

الجواب: 5.26 = 30688.27/5827.71 = t، وهي قيمة عالية، أكبر من القيمة الجدولية )الختبار ثنائي القيمة الجدولية هي تقريبا 1.96(، وبالتالي يمكن أن نرفض فرضية تساوي متوسط سعر الشقق من الفئتين )ونستدل بالتالي على وجود فرق في السعر بين الشقق القريبة والبعيدة عن المركز).

• **هل تدل النتيجة السابقة على أن خبر بناء المركز أدى إلى إنخفاض أسعار الشقق القريبة من ه؟ وكيف يمكن التحقق من ذلك؟**

الجواب: ليس بالضرورة، يمكن أن يكون المركز بني بالقرب من الشقق منخفضة السعر ، وفي هذه الحالة ليس هو المسؤول عن تدني أسعارها لأنها كانت متدنية أصلا قبل بنائه. للتحقق من ذلك يتعين اختبار الفرق بين الأسعار قبل وجود إشاعة البناء، أي استخدام بيانات .78

• **الدالة الثانية**: **بيانات سنة 78** أعطت الدالة التالية:

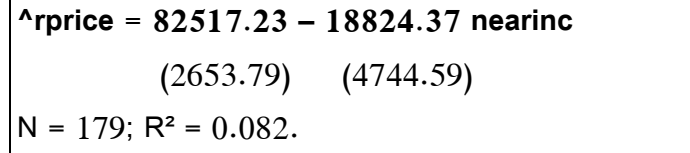

• **فسر الثابت في الدالة أعاله. ج**: الثابت هو متوسط سعر الشقق البعيدة عن المركز سنة ،78 أي قبل بداية البناء (مرة أخرى هذا التفسير "الجيد" للثابت ممكن فقط لأن النموذج لا يتضمن متغيرات أخرى).

• **هل كانت أسعار الشقق القريبة من المركز منخفضة مقار نة مع البعيدة عنه حتى قبل إنتشار إشاعة إنشائه؟ كيف يمكن اختبار ذلك؟**

الجواب: نعم، حتى قبل إشاعة بناء المركز كانت أسعار الشقق المعنية منخفضة بفارق -18824.37\$ —

)وهو معامل االنحدار في الدالة أعاله( الختبار الفرق، نقسم المعامل على الخطأ المعياري، فنجد: -18824.37/4744.59 = t = -3.97 $-1.64$  ، وهي قيمة بعيدة عن 1.64 $-1.64$  إذن الفرق دال بمستوى معنوية 5% (اختبار أحادي وليس ثنائي لأننا نختبر الانخفاض وليس الاختلاف).

• **هل ارتفعت أسعار الشقق البعيدة عن المركز أم انخفضت بين 78 و81؟**

الجواب: إرتفعت من متوسط **82517.23 إلى 101307.5 أي بفارق 18790.27**

• **هل ارتفعت أسعار الشقق القريبة من المركز أم انخفضت بين 78 و81؟**

الجواب: أسعار الشقق **القر يبة من المركز** أيضا ارتفعت:

في 78 متوسط سعرها: (63692.86 = 18824.37 – 82517.23)

في 81 متو سط سعرها: )70619 = 30688.27 – 101307.5(.

لكن مقدار ارتفاع الشقق القريبة (6926.14 = 63692.86 – 70619) هو أقل من االرتفاع الذي عرفته الشقق البعيدة عن مركز الردم (18790.27).

• **كيف يمكن من الدالتين أعاله حساب فرق السعر العائد لبناء المركز معزوال عن فرق المنطقة وفرق الزمن؟**

الجواب هو فرق الفر وق، ويمكن حسابه بطريقتين:

ط1. متوسط الفرق بين ارتفاع الشقق القريبة وارتفاع الشقق البعيدة:

 $\text{^4d=6926.14} - 18790.27 = -11863.9$ 

ارتفاع الشقق القريبة اقل ب 11863.9 من ارتفاع الشقق البعيدة.

تسمى هذه القيمة **مقدر فرق الفروق** différences des différence la de estimateur

هذا يعني أن وجود المركز ربما أثر على أسعار الشقق القريبة منه بأن حد من ارتفاع أسعارها مقارنة مع الشقق البعيدة. المشكلة هي أننا لا نستطيع أن نعرف إن كان هذا التأثير دالا إحصائيا، لأن الطريقة لا تعطينا الخطأ المعياري للمقدر d' .

ط:2 متوسط الفرق بين اختالف السعر في 78 و اختالفه في :81

في 78 الاختلاف بين المنطقتين كان 18824.37 وفي 81 صار 81.7868.27، نحسب الفارق بين الفرقين،

 $\text{^4d} = 18824.37 - 30688.27 = -11863.9$ 

من الواضح أن الفارق في السعر بين المنطقتين زاد عما كان عليه قبل بناء المركز ، أي أن مركز الردم كان له أثر على أسعار الشقق القريبة منه. المشكة في الطريقة هي دائما عدم القدرة على االختبار اإلحصائي للهذا األثر، وهنا تظهر فائدة نموذج البيانات المقطعية المجمعة.

• **كيف يمكن اختبار إن كان هذا الفرق )الفرق العائد للمركز( داال إحصائيا؟**

الجواب. حصلنا على الفرق الذي يقيس الأثر الصافي لبناء المركز . بقي أن نختبر هل هو دال، نحتاج إلى إدراج متغيرة جديدة في الدالة هي التفاعل بين الزمن والمنطقة، ومن ثم نقسم معامل هذه المتغيرة على خطئه المعياري.

• **أكتب الدالة التي تعطي تأثير بناء المركز على أسعار الشقق بمعزل عن المنطقة والزمن، وفسر معامالتها، واختبر تأثير بناء المركز.**

الدالة الثالثة: ندخل **بيانات مجمعة 78 و**،**81** وندرج التفاعل بين الزمن والمنطقة كمتغيرة جديدة:

# $^{\circ}$ **Proprice =**  $\beta_0$  **<b>+**  $\delta_0$  **y**81 +  $\beta_1$  **nearinc** +  $\delta_1$  (**y81** \* nearinc) . متوسط سعر الشقق في 78 في المنطقة البعيدة عن المركز  $\beta_0$ . $\delta$  : الزيادة في أسعار الشقق البعيدة عن المركز خلال الفترة بين 78 و 81 . <sup>0</sup>δ + <sup>0</sup>β **: متوسط أسعار الشقق البعيدة** عن المر كز بعد البناء أي في .81 اء: الفرق في أسعار الشقق بسبب المنطقة (القرب من المركز) بصرف النظر عن البدء في بناء المركز: ) .(independamment de l'existance de l'incinérateur) **<sup>1</sup>δ: التغير في أسعار الشقق بسبب المنطقة )وهو المطلوب(** عند افتر اض أن أسعار الشقق القريبة والبعيد لم تتطور بشكل مختلف لأسباب أخرى (لأننا لم ندخل مفسرات أخرى). الدالة جاءت كالتالي: **^rprice = 82517.23 + 18790.29 y81 - 18824.37 nearinc -11863.9 (y81\*nearinc)** (2727.91) (4050.07) (4874.32) (7456.65)  $N = 321, R^2 = 0.174,$

الحظ أوال أن حجم العينة هو مجموع حجمي عينتي النموذجين السابقين 142 + 179 = 321 الحظ أيضا أن قيمة المقدر 1δ = -11863.9 هي ذاتها قيمة d^**.** الفائدة هنا هي أنه لدينا الخطأ المعياري لهذا المقدر، أي (1δ(SE ، وبالتالي يمكن استخدامها الختبار تأثير بناء المركز على أسعار الشقق القريبة منه:

**t** =  $\delta_1$ / **SE(** $\delta_1$ ) = -11863.9/7456.65 = -1.59

هذه القيمة إلحصائية االختبار -1.59 هي أقل من القيمة الجدولية الختبار أحادي عند مستوى معنوية 5 بالمائة (1.64–)، وبالتالي نقول بأن المعامل 11863.9غير دال في اختبار وجود تأثير سلبي لوجود المركز على أسعار الشقق القريبة منه (0.057 = pvalue(. بعبارة أخرى، حسب نتيجة هذا االختبار، ال يمكن االستدالل على وجود تأثير سلبي لوجود المركز على أسعار الشقق القرببة منه (ولا نقول "نستدل على عدم وجود تأثير" ! ليس الأمر سيان !، ولذلك يمكن إجراء اختبارات أخرى، من خلال تعديل النموذج مثلا بإدراج مفسرات أخرى).

• **هل يمكن أن تتغير نتيجة االختبار في حالة إدارج متغيرات أخرى؟ وهل إدارج متغيرات أخر ى مهم؟**

قام كايل وماكلاين (1995) بإدخال خصائص متنوعة لسوق العقار (عدد الغرف، المساحة، ...)، هذه الإضافة مبررة لسببين: أولا لأن أنواع الشقق المباعة في 78 قد تكون مختلفة عن الأنواع المباعة في 81، وبالتالي وجب أخذ هذا في الحسبان. ثانيا، حتى إن لم تكن خصائص الشقق المباعة تغيرت (تأثيرها غير دال)، فإن إدخالها يمكن أن **يقلص تباين الخطأ**، مما يمكن أن يؤ دي إلى **تقليص الخطأ المعياري للمعامل** <sup>1</sup>δ.

• **علق على نتائج كايل وماكالين في النماذج الثالث أدناه**.

في النموذج الثاني تم إدخال عمر الشقق، وفي النمو ذج الثالث تم إدخال: العمر، عدد الغر ف، عدد غرف الماء، المساحة المنزل، مساحة الأرض، المسافة عن حدود الولاية. المتغيرة التابعة هي السعر الحقيقي rprice

| المتغيرات        | النموذج(1)  | النموذج(2)            | النموذج(3)                         |  |  |
|------------------|-------------|-----------------------|------------------------------------|--|--|
| Constante        | 82517.23    | 89116.54              | 13807.67                           |  |  |
|                  | (2727.91)   | (2406.05)             | (11166.59)                         |  |  |
| Y81              | 18790.29    | 21321.04              | 13928.48                           |  |  |
|                  | (4050.07)   | (3443.63)             | (2789.75)                          |  |  |
| <b>Nearinc</b>   | $-18824.37$ | $-9397.97$            | $-3780.34$                         |  |  |
|                  | (4874.32)   | (4812.22)             | (4453.42)                          |  |  |
| Y81 *<br>nearinc | $-11863.90$ | $-21920.27$           | $-14177.93$                        |  |  |
|                  | (7456.65)   | (6359.75)             | (4987.27)                          |  |  |
| Autres facteurs  | <b>Non</b>  | age, age <sup>2</sup> | age, room, bath, surf, land, dist. |  |  |
| N                | 321         | 321                   | 321                                |  |  |
| $R^2$            | 0.174       | 0.414                 | 0.660                              |  |  |

Source : Cengage learning. 2013

**كيف تغير ²R في الدالتين المواليتين؟**

**الجو اب**: كما هو متوقع، الدالتين الثانية والثالثة أعطتا نسبة تباين مفسر أكبر.

• **ما هي نتيجة اختبار تأثير المركز في النمو ذجين الثاني و الثالث؟ ج:** في النموذج الثاني، على عكس النموذج األول، جاء اختبار تأثير التداخل داال: t = -21920.27/6359.75 = -3.45 في النموذج الثالث كذلك: -2.84 = -14177.93/4987.27 = t **فسر التغير في المعامل nearinc! ج:** معامل nearinc( أثر المنطقة بصرف النظر عن إنشاء المركز( انخفض بشدة من النموذج األول إلى النمو ذجين الثاني والثالث، وهذا يعني أن العوامل اإلضافية التي تم إدر اجها لها تأثير ها. • **أي النماذج أفضل؟** النموذج الثالث أفضل ألنه يأخذ في الحسبان عوامل أكثر وألن الخطأ المعياري لمعامالته أقل )تقير دقيق(، ما عدا بالنسبة للثابت، والذي ليس له أهمية هنا )ليس له بعد معنى اقتصادي مثل المعني الذي يكتسبه في النموذج األول: متوسط سعر ... فهو مجرد ثابت طالما أن النموذج يتضمن متغيرات الخصائص مثل المساحة و غيرها(. • **عودة إلى الدالة الثالثة: كيف يصبح التفسير لو حولنا المتغيرة التابعة price إلى اللغرتم بدال من استخدام السعر الحقيقي rprice**: الجو اب: تفسير 1δ يصبح كما يلي: (100)1δ تعطي تقريبا نسبة الفرق في سعر الشقق العائد للمركز. باستخدام نفس المعطيات تأتي الدالة كما يلي: ^Log(price) = 11.29 + 0.457 y81 + 0.340 nearinc + 0.063 y81 \* nearinc (0.31) (0.045) (0.055) (0.083) N=321, R² = 0.409. معامل حد التداخل يظهر أنه بسبب بناء المركز إنخفضت أسعار الشقق القر يبة منه ب ،%6.3 وهي غير دالة )أي نفس نتيجة االختبار مع rprice. تم أيضا إدخال المتغي ارت األخرى في الدالة األخيرة )الخصائص(، فأصبحت النسبة .%13.2 **ماذا لو استخدمنا (rprice(log؟** النتيجة هي ذاتها، الفرق فقط في الثابت: إستخدام لغ السعر اإلسمي (price(log أو لغ السعر الحقيقي (rprice(log ال يغير إال الثابت فقط.

م**ثال2. (**مدة النقاهة<sup>1</sup>). درس ماير ، فيسكوسي، ودوربن (Meyer, Viscusi, et Durbin ; 1995) المدة بالأسبوع للنقاهة التي يحصل عليها العامل (تعويض) بعد حادث عمل (durat). رفعت ولاية كانتوكي في 1980 سقف الدخل الأسبوعي الذي يغطيه نظام تعويضات حوادث العمل للموظفين ذوي الدخل العالي، علما أن الإجراء لم يمس ذوي الدخل المنخفض. للقيام بالدراسة تم تكوين عينة مراقبة (ممن لا يمسهم الإجراء)، وعينة معالجة (ممن يعنيهم الإجراء أي من ذوي الدخل العالي). من خلال استطلاع عينة عشوائية من الموظفين قبل وبعد الإجراء، أراد

<sup>&</sup>lt;sup>1</sup> Wooldridge J. M., p. 654.

الباحثون اختبار ما إذا كان المستفيدون منه استخدموا مدة نقاهة أطول بسبب اإلجراء. قام الباحثون أوال بتقدير نموذج فرق فروق باستخدام لغرتم المدة (durat(log كمتغيرة تابعة. المتغيرة Afchnge هي متغيرة ثنائية تعبر عن الفترة قبل أم بعد السياسة، والمتغيرة highearn تعبر عن فئة الدخل )1 = دخل عالي، 0 = ال(. النتائج كانت كالتالي: **^log(durat) = 1.126 + 0.0077 aftchnge + 0.256 highearn + 0.191 aftchnge \* highearn** SE = (0.031) (0.0447) (0.047) (0.069) N = 5626; R² = 0.021. **.1 كم هي نسبة التغير في مدة النقاهة للفئة المستفيدة نتيجة لإلجراء؟ هل التغير دال إحصائيا؟ .2 كم هي نسبة التغير في مدة النقاهة لغير المعنيين باإلجراء؟ علق على قيمتها؟ .3 كيف يفسر معامل highearn؟ .4 كم هي نسبة التباين المفسر بالنموذج؟ علق عليها. .5 علق على حجم العينة.** الجواب: • 0.191 = <sup>1</sup>^δ تمثل نسبة التغير في مدة ا لنقاهة لدى الفئة المستفيدة و هي %19 تقريبا، وهي نسبة معتبرة. بقسمة هذه القيمة على الخطأ المعياري نحصل على: (2.77 = 0.191/0.069 = t(، الزيادة إذ ن دالة إحصائيا. )النسبة الحقيقية هي 0.21 = 1 – (0.191)exp أي 21 بالمائة(. • معامل aftchnge يمثل أثر السياسة على غير ذو ي الدخل العالي أي الذين ال يعنيهم اإلجراء )عينة المراقبة(؛ نسبته ،%0.77 وهي نسبة شبه معدومة، وذلك طبيعي ألن اإلجراء لم يمسهم. • معامل highearn يمثل الفرق في مدة االجازة عند ذوي الدخل العالي، و يعني أن ذوي الدخل العالي يأخذون إجازات نقاهة أطول حتى قبل اإلجراء المتخذ لفائدتهم (0= aftchnge(، حوالي %29.2 في المتوسط: exp(0.256) – 1 = 0.2917 • نسبة التباين المفسر بالنموذج ضعيفة، ،%2.1 وهذا طبيعي ألن العوامل التي تأثر في مدة النقاهة عديدة، أهمها طبيعة وشدة الحادث، ... لحسن الحظ، كبر حجم العينة سمح بالحصول على نتائج دالة، رغم ضعف نسبة التباين المفسر. الحظ أن الدراسة سمحت باستكشاف تأثير السياسة على التابع )مدة العطل المرضية( رغم أن معظم تباين هذه األخيرة غير محتسب بالنمو ذج. • لإلشارة، أخذ الباحثو ن في نموذج آخر عدة عوامل أخرى، مثل الجنس، والعمر، وا لحالة العائلية، والقطاع، ونوع . الجرو ح. إدراج هذه العو امل لم يكن له إال تأثير خفيف على المعامل 1δ رأينا في هذا الفصل أهمية البيانات المجمعة وكيف تستخدم إلظهار تطور المتغيرة التابعة في الزمن من خالل إدراج متغيرات

وهمية ثنائية، وكيفية قياس تطور تأثير العوامل الأخرى من خلال تفاعل العوامل مع الزمن.

# <span id="page-25-0"></span>**فصل .2 نموذج األثر الفردي وتقديره بطريقة POLS وطريقة FD**

نموذج الأثر الفردي – طريقة POLS – طريقة الفروق الأولى لحالة الفترتين – طريقة الفروق الأولى لحالة أكثر من فترتين

بيانات البانل هي بيانات لعينة من المفردات (مؤسسات، مدن، بلدان، أفراد …) أخذت على فترتين أو أكثر ، أي أن الباحث يرجع لنفس المفردات ألخذ القياسات أو البيانات، على خالف البيانات المقطعية المجمعة أين تكون العينة في كل فترة هي عينة جديدة أي مفردات جديدة. هناك أكثر من طريقة لمعالجة هذا النوع من البيانات.

طرق تقدير نماذج البانل تختلف بحسب الاعتماد على التباين الداخلي أم التباين البيني في البيانات أم كلاهما (كما في POLS). خصائص المقدرات تختلف بحسب أي النموذج المناسب. نفضل المقدرات المتقاربة والفعالة consistent and) (efficient، ونبحث أوال عن المقدرات المتقاربة، أي حين تكون العينات األكبر تعطي تقدي ار أصدق وأكثر دقة. التقارب رياضيا هو عندما ينطبق أو ينكمش (collapse) التوزيع الاحتمالي للمقدر على المعلمة عندما تكون n ضخمة βlim ^β<sub>n</sub> . يستدل على التقارب باستخدام نظرية الأعداد الكبيرة. أما الفعالية فهي متعلقة بتباين المقدر .  $\beta$ 

في هذا الفصل نتطرق لطريقة الفروق الأولى من خلال أمثلة عن دراسات حقيقية. نتطرق أيضا لحالة تعدد الفترات. الأمثلة والشروح مستقاة أساسا من المرجع المذكور : وولدرج Wooldridge وبعض المراجع الأخرى.

### <span id="page-25-1"></span>**.1 نموذج األثر الفردي وتقديره بطريقة POLS**

تنظيم البيانات نموذج الأثر الفردي التقدير بطريقة POLS

<span id="page-25-2"></span>**.1-1 مبرر بيانات البانل**

من خلال المثال التالي نرى أهمية بيانات البانل وطريقة معالجتها.

**مثال الجريمة والبطالة:** لدى باحث بيانات معدل الجريمة crmrte( كم جريمة لكل 1000 ساكن( ومعدل البطالة unem ل 46 مدينة أمريكية في 1982 و1987. باستخدام بيانات 1987 وحدها (بيانات مقطعية) أتت المعادلة كما يلي: Crmrte^= 128.38 – 4.16unem (20.76) (3.42)

 $N = 46$ ,  $R^2 = 0.033$ .

لاحظ أن معامل الانحدار الجزئي سالب! كأن العلاقة إن وجدت فهي عكسية: المدن التي تزيد فيها البطالة تقل فيها الجريمة والعكس! في الوقت نفسه الخطأ المعياري كبير (يكاد يساوي قيمة المعامل نفسه، مما يعني أن التقدير غير دقيق واختبار التأثير غير دال) وبالتالي فإن العلاقة غير مأكدة. لم تثبت البيانات إذن وجود علاقة. نسبة التباين المفسر أيضا ضئيلة جدا! الواقع أن هناك العديد من المتغيرات التي تأثر على معدل الجريمة لم تدرج، ولذلك نشك أن المقدرات منحازة. إدراج مفسرات أخرى يمكن أن يكون أحد الحلول لمشكلة المفسرات المهملة وهو يسمح بتحسين نسبة التباين المفسر . من هذه المفسرات التي يمكن إدراجها: نسبة الشباب في المدينة، نسبة الذكور ، صرامة القوانين، جهود الأمن وفرض القوانين، مستوى الدخل في المدينة، المستوى التعليمي في المدينة... غير أن إدراج هذه المتغيرات يمكن أن يكون صعبا، لصعوبة قياس هذه المتغير ات أو لعدم توفر البيانات ... فهل من بديل؟

الخلاصة أن استخدام بيانات مقطعية (وليس بيانات البانل) هناك متغيرات أهملت في النموذج وهذا من شأنه أن يجعل المقدرات (معاملات الدالة) متحيزة (مقدر في المثال سالب، بينما نعلم أن التأثير طردي). فما هو الحل؟ الحل هو أن نأخذ سوابق المدينة في الجريمة crmrte في النموذج، مما يكشف توجهات تار يخية تفسر لماذا معدل الجريمة أعلى في مدن معينة مقارنة باألخرى. هذا أحد استخدامات بيانات البانل: **حل مشكلة المتغيرات المهملة التي من شأنها أن تسبب التحيز في المقدرات.** 

بفرض أن لدينا 50 مدينة، مشاهدة على مرحلتين. هذا يعني أنه سيكون لدينا 100 سطر. الطريقة األولى و الشائعة لتنظيم البيانات هي تخصيص سطرين لكل مدينة، السطرين الأولين للمدينة الأولى في العينة: الأول للمشاهدة الأولى والثاني للمشاهدة الثانية، والسطرين المواليين للمدينة الثانية، وهكذا. بهذه الطريقة يسهل حساب الفروق بين السنتين، كما يسهل استخدام طريقة البيانات المجمعة للمقارنة بين الطريقتين: التقدير بالبيانات المجمعة والفروق الأولى.

في حالة وجود أكثر من فترتين، يمكن استخدام ذات الطربقة: المشاهدات الخاصة بكل مفردة (مدينة) مرتبة تصاعديا بجوار بعضها.

الطريقة الثانية هي تخصيص سطر واحد لكل مفردة (مدينة) وهذا يعني إدخال كل متغيرة مرتين، مرة لكل فترة. في مثال النوم والعمل سيكون لدينا لكل عامل المتغيرات التالية: ... .slpnap75, slpnap81, totwrk75, totwrk81, بحيث تحسب الفروق أفقيا ال عموديا. هذه الطريقة ال تسمح باستخدام طريقة التقدير بالبيانات المجمعة، كما أنها ال تصلح عندما تكون الفترات أكثر من 2.

#### <span id="page-26-0"></span>**Individual -specific effects model الفردي األثر نموذج .2-1**

هناك عدة نماذج في بيانات البانل وعدة طرق لتقدير معالمها. فيما يلي نتطرق لنموذج الأثر الفردي وطريقة الفروق الأولى<sup>1</sup> في تقدير معالم هذا النموذج، مع تطبيق على تقييم سياسة عمومية.

**في نموذج األثر الفردي** )أو باألحرى اآلثار الفردية أو اآلثار غير المشاهدة(، نفترض أن هناك فروقا فردية غير مشاهدة (unobserved heterogeneity) ممثلة ب **Ω**i، إذا أخذنا مثلا تأثر الأجر بالخبرة. سنجد أن الأجر يتأثر أيضا بمتغيرات أخرى منها معامل الذكاء، وعدد سنوات الدراسة، وهذه تختلف من فرد آلخر لكنها تقريبا ثابتة في الزمن. يطرح هنا التساؤل:

<sup>&</sup>lt;sup>1</sup> FD : First Differences (Différences premières).

هل <mark>0،</mark> مرتبطة بالمفسرات أم لا، إذا كانت مرتبطة نذهب إلى طريقة الأثر الثابت، إذا لم تكن مرتبطة نستخدم طريقة الأثر العشوائي. طريقة الأثر الثابت FE تسمح بارتباط الفروقات الفردية بالمفسرات، ويضع لكل مقدرة ثابتا خاصـا ،Q،(ولكن نفس الميل **β**. يمكن أيضا إدراج متغيرات وهمية للزمن dummies time).

المتغيرات المفسرة يمكن تقسيمها إلى صنفين: متغيرات ثابتة في الزمن، و أخرى متغير ة. كيف نأخذ باالعتبار في النموذج هذا التقسيم؟

**(Individual-specific Effects Model or UEM: Unobserved المشاهدة غير أو الفردية اآلثار نموذج (Model Effects** يأتي كما يلي:

### **y**<sub>it</sub> =  $\beta_0 + \delta_0 d2_t + \beta_1 x_{it} + \alpha_i + u_{it}, t = 1, 2.$

- حيث i تمثل المفردة، وt تمثل الزمن.
- $t=1$  متغيرة ثنائية، تأخذ 1 لما  $2$  = t، و $0$  لما  $2_t$  = t.
- $^{-1}$ (هي المتغيرة المفسرة (في المثال هي معدل البطالة  $\mathrm{x_{it}}$
- **الثابت** إذن هنا، يأخذ <sup>0</sup>β في الفترة األولى، و(0δ + 0β (في الفترة الثانية. بهذا نكون قد احتسبنا التوجه التاريخي للمتغيرة التابعة. في المثال لابد أن معدل الجريمة يتغير مع الزمن زيادة أو نقصانا، في عموم البلاد، فالغالب أن هناك توجها تصاعديا للجريمة يجب أخذه في الاعتبار .
- **α<sup>i</sup> هو األثر الثابت** في الزمن )ال وجود عليه للمؤشر t)، فهو يتحرك على بعد واحد هو البعد الفردي. هذا المعامل unobserved hyterogeneity or unobserved component or **المشاهدة غير الفردية الفروقات** يمثل (variable latent ( بين المدن التي ال تتغير في الزمن، والتي تأثر على الجريمة: مثال متغيرات جغرافية أو ديمغرافية ثابتة زمنيا، مثل التوزيع العرقي في المدينة، أو المستوى الدراسي العام، ... يسمى αi أيضا الأثر غير المشاهد.  $\alpha_i$  يمثل إذن متغيرة تتغير على المستوى الفردي ولكنها ثابتة في الزمن.
- الخطأ uit نسميه **الخطأ البسيط أو الذاتي** disturbances idiosyncratic or error idiosyncratic، وهو خطأ متغير في الزمن، فهو يمثل عوامل الجريمة المتغيرة زمنيا.

#### **الحظ.**

النقاش حول هل يتم اعتبار **a** أثرا ثابتا أم عشوائيا هو في الأصل هل هذا الحد هو فعلا متغيرة عشوائية أم معلمة يتعين تقديرها. لكن ما يهم حسب وولدرج هو هل هذا الحد مرتبط بالمفسرات أم ال. طريقة األثر العشوائي RE تفترض عدم وجود ارتباط Cov(x<sub>it</sub>, a<sub>i</sub>) = 0 وفي والواقع فإن صيغة أشد للفرضية .stronger hyp، بمعنى الاستقلال، هي المطلوبة لتبرير الاستدلال تبريرا كاملا، وهي E(a<sub>i</sub>/X<sub>it</sub>) = E(a<sub>i</sub>) . في أدبيات الاقتصاد القياسي، مصطلح الأثر الثابت لا يعني بالضرورة أن ai يتم اعتبارها متغيرة غير عشوائية، وإنما أن الباحث يسمح بوجود ارتباط ما اعتباطي بين الأثر غير المشاهد والمتغيرات المفسرة. لذلك فإن اصطلاح "الأثر الفردي الثابت" أو "الأثر الثابت الصارم" (firm fixed effect) يعني أن الأثر غير المشاهد يسمح له بالارتباط بالمفسرات<sup>2</sup>. لذلك فالصحيح حسب وولدرج هو الإشارة إلى a<sub>i</sub> ليس كأثر تابت أو عشوائي وإنما

<sup>1</sup> يمكن أن نتصور عدة عوامل أو أيضا عدة متغيرات وهمية تعبر عن فترات زمنية متعددة، يمكن أيضا أن نتصور وجود عامل في النموذج يتغير في الزمن فقط Tt يمس المتغيرة التابعة ليغيرها باتجاه معين مع الزمن، مثال: أسعار الشقق تزداد مع الزمن بسبب ازدياد ثروة ودخل الفر د في البلد. <sup>2</sup> Woldridge, Econometric analysis of cross sction and panel data, MIT Press, USA, p. 252.

كأثر غير مشاهد أو تباين غير مشاهد ... ,unobserved effect, unobserved hiterogeneity ومع ذلك فإن مصطلح FE وRE شائعين في األدبيات لدرجة أنه ال يمكن تغيير ذلك األن حسب الكاتب.

**كيف يمكن تقدير 1β ؟ هناك ثالث أنواع رئيسية من النماذج: effects fixed the ,model pooled The model, the random effects model**

### <span id="page-28-0"></span>**.3-1 طريقة POLS**

من بين الطرق أو النماذج لمعالجة بيانات البانل مايسمى المربعات الصغرى على مجمل البيانات OLS Pooled أو Pooled، أو أيضا POLS<sup>1</sup>. وهي طريقة نادرة الاستخدام لعيوبها، وهي غالبا ما تذكر لتبيان أفضلية النماذج الأخرى. في طريقة Pooled يحتسب الزمن بمتغيرة ثنائية، فيأتي النموذج:

$$
\mathbf{y}_{it} = \beta_0 + \delta_0 d2_t + \beta_1 \mathbf{x}_{it} + \mathbf{v}_{it}, t = 1, 2.
$$

l'erreur composée **المركب الخطأ** يسمى و **vit = ai + uit** حيث **a<sup>i</sup> افتراض أن األثر الثابت** ، يجب العيب األساسي لهذه الطريقة هو أنه لتجميع البيانات للحصول على مقدر متقارب ل 1β **xit** سواء من أجل **ليس مرتبطا ب** 2 1 = t أو 2 = t. **حتى إذا كانت uit غير مرتبطة ب xit فإنه إذا كانت a<sup>i</sup> مرتبطة ب xit فإن طريقة المربعات الصغر ى على بيانات البانل تعطي مقدرات متحيزة و)األهم من ذلك( غير متقاربة (inconsistent(.** يسمى هذا **التحيز تحيز الفروقات الفردية** biais hiterogeneity وهو عائد إلهمال متغيرة ثابتة في الزمن.

شرط عدم الارتباط هذا ضروري أيضا لتقدير المعالم الأخرى للنموذج (وهو شرط سواء استخدمنا بيانات مقطعية أو مجمعة). لكن في أغلب الأحيان هذا الشرط غير محقق؛ في مثال الجريمة والبطالة في المدن فإن متغيرات ثابتة في الزمن مثل المعدل العام للعمر في المدينة أو المستوى التعليمي العام يحتمل جدا أن تكون لها عالقة مع البطالة أيضا أي المتغيرة المفسرة. وجود االرتباط بين حد الخطأ و المتغيرات المفسرة يعبر عنه ب:

$$
\mathsf{Cov}(v_{it},\,x_{it})\neq 0
$$

من جهة أخرى، فإن الفائدة األساسية من بيانات بانل هو **وجو د ارتباط بين المتغيرات المفسرة واألثر الثابت ai**. إدراج متغيرة ثنائية للزمن لا يحل المشكلة: للتوضيح نعود لبيانات المثال ونجمع هذه المرة بيانات الفترتين. سيكون لدينا 46 مضروبا في 2، أي 92 مشاهدة.

Crmrte^= 93.42 – 7.94d87dT2 + 0.427unem

 (12.74) (7.98) (**1.188**)  $N = 92$ ,  $R^2 = 0.012$ .

<sup>1</sup> يسمى هذا النموذج في R) pooled(. والدالة المستخدمة للقيام بالتحليل هي ()plm. يمكن أيضا استخدام متوسط مفردات الفترة لكل مفردة، ومن ثم إجراء تحليل االنحدار. تسمى هذه الطريقة في R) between(. مشكلة هذه الطر يقة هي أنها تلغي تباين المفردات في الزمن.

ن ولتكون مقدرات المتوسطات المتحركة Gov(v $_{\rm it}$ , x $_{\rm it}$ ) = 0 For any i or t، ونكتب i، ونكتب في تحقق الاستقلال من أجل أي قيمة ل i، ونكتب i، و نكتب استحركة  $\text{Cov}(\mathsf{v}_{\mathsf{it}},\, \mathsf{x}_{\mathsf{is}})=0:$ غير متحيزة نحتاج إلى شرط الاستقلال ليس فقط من أجل نفس التاريخ، ونكتب:

**معامل unem غير دال.** استخدام POLS إذن لم تحل المشكلة وهذا متوقع فهي ال تحل مشكلة المتغيرات المهملة (في الواقع الخطأ المعياري المقدر هنا غير صحيح بسبب الارتباط الذاتي ... serial correlation).

لشرح تأثير الفروقات الفردية (متغيرات ثابتة في الزمن) على معامل المفسر ، نأخذ المثال السابق مع تبسيط أكبر بحيث نستغني عن المتغيرة الثنائية للزمن.

**مثال البطالة والجريمة**. و لنفترض أن محددات الجريمة في مدينة i في لحظة t هي البطالة فيها و خصوصية . لنفترض أننا أخذنا بيانات سنتين و استخدمنا طريقة **uit** و مجموعة من العوامل األخرى **α<sup>i</sup>** للمدينة ثابتة في الزمن المربعات الصغرى على مجمل البيانات بدون إدراج متغيرة للزمن، و لنفترض للتبسيط أن لدينا فقط 3 مدن وبالتالي 6 مشاهدات. النموذج هو كالتالي:

Crmrt<sub>it</sub> =  $\beta_0$  +  $\beta_1$ unem<sub>it</sub> +  $\alpha_i$  + u<sub>it</sub>, t = 1,2.

يمكن أن يأتي الرسم كالتالي:

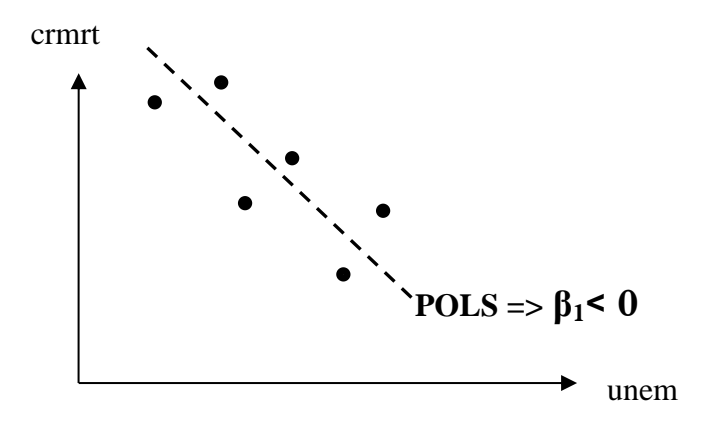

الحظ أن POLS أعطت هنا معامل سالب!! ألنها تعتبر المشاهدة وليس المدينة. بينما في الواقع يتعلق األمر ب 3 مدن، وفي كل مدينة لدينا مشاهدتين، واحدة للسنة الأولى والثانية للسنة الثانية. ويمكن إذا نظرنا إلى البيانات من هذه الزاوية أن نجد أن العلاقة في الواقع طردية في كل من المدن الثلاث (أنظر الرسم أدناه).

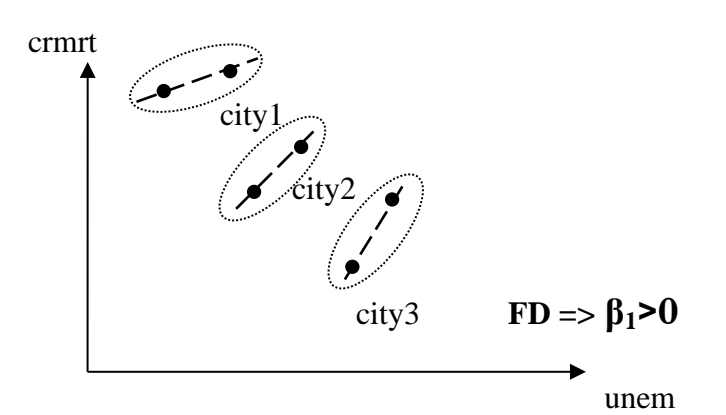

كخالصة: طريقة Pooled، لها عيب أساسي هو **تحيز الفروق الفردية** أو ما يسمى أيضا بالفروق الفردية غير المشاهدة (unobserved hyterogeneity)، والذي ينجم عن عدم استقلال حد الخطأ في النموذج عن العامل (أو العوامل). هذه الطريقة قل ما نجدها مستخدمة، فهي تتجاهل أن البيانات هي بيانات بانل.

**الحظ: طريقة المقدر البيني**. هناك أيضا طريقة أخرى قليلة االستخدام وهي OLS على المتوسطات في الزمن، وتمسى طريقة المقدر البيني estimator Between حيث يتم تحليل االنحدار على متوسطات التابع ومتوسطات المتغيرات المفسرة، بحيث نأخذ لكل مفردة متوسط التابع في الزمن ومتوسط المفسر أو المفسرات في الزمن. حجم العينة في هذه الحالة يصبح n. عيب هذه الطريقة هو أنها تهمل التباين في الزمن للمتغيرات وتقلص حجم العينة. هذه الطريقة قليلة الاستخدام لأن مقدرات نموذج RE وPOLS أكثر فعالية منها. من البدائل الحلول لتجاوز مشكلة الفروقات الفردية غير المشاهدة طريقة الفروق الأولى (First Differences).

### <span id="page-30-0"></span>**.2 دالة الفروق األولى**

تعريف بالطريقة شروط دالة FD عوائق الطريقة حالة تعدد المتغيرات المفسرة النماذج ذات التأخرات تطبيق على تقيم السياسات العمومية دالة الفروق الأولى لأكثر من فترتين

<span id="page-30-1"></span>**.1-2 تعريف بالطريقة**

دالة الفروق الأولى هي طريقة سهلة لاحتساب المتغيرات المهملة في بيانات البانل، وتحل مشكلة ارتباط الفروق الفردية الثابتة أو األثر الثابت بالمفسرات، علما أنه في أغلب األحيان الفائدة األساسية من بيانات بانل هو **وجود ارتباط بين المتغيرات**  المفسرة والأثر الثابت a<sub>i</sub>. في مثال الجريمة وتأثرها بالبطالة، نريد احتساب أن هناك علاقة بين معدل البطالة (المتغيرة المستقلة) والفروقات الكامنة في ai مثل التوزيع الديمغرافي في المدينة (نسبة الشباب، نسبة النساء …)، المستوى العام للدخل في المدينة، ...

دالة الفروق الأولى لا تفترض أن الأثر الثابت ai ليس مرتبطا ب xit: بما أن ai لا يتغير مع الزمن، يكفي أن نحذفه من النموذج بطرح سنة من أخرى:

 $y_{i2} = \beta_0 + \delta_0 (1) + \beta_1 x_{i2} + \alpha_i + u_{i2}$  $y_{i1} = \beta_0 + \delta_0 (0) + \beta_1 x_{i1} + \alpha_i + u_{i1}$  $(y_{i2} - y_{i1}) = \delta_0 + \beta_1(x_{i2} - x_{i1}) + (u_{i2} - u_{i1})$ ,

أو أيضا:

 $\Delta$ **y**<sub>it</sub> =  $\delta_0$  +  $\beta_1 \Delta$ **x**<sub>it</sub> +  $\Delta$ **u**<sub>it</sub>

#### تسمى هذه الدالة **دالة الفروق األولى**.

<sup>0</sup>δ هو تغير الثابت بين الفترتين؛ إذا لم يكن معدوما، يعطي 0δ **انتقال y في الزمن عند ثبات x<sup>i</sup>** في الز من ، بعبارة أخرى هو يعطي التوجه الزمني العام (للمتغيرة التابعة في المجتمع). إشارة الثابت تبين إن كان التوجه هو الزيادة أم النقص. مقدر 1β المحصل عليه بطريقة المربعات الصغرى يدعى **مقدر الفروق األولى. تفسيره يبقى التفسير األصلي لمعامل 1 االنحدار الجزئي: مقدار التغير في y عند تغير x بوحدة واحدة .**

**مثال الجر يمة ثانية**: باستخدام د الة الفروق االولى أعاله في مثال الجريمة نحصل على: ΔCrmrte^ = 15.40 **+ 2.22** Δunem (4.7) (**0.88**) **N = 46, R² = 0.127.** المعامل  $\beta_1$  يختلف معنويا عن الصفر (بقسمته على خطئه المعياري نجد قيمته أكبر من 2). العلاقة إذن دالة وطردية بين معدل البطالة ومعدل الجريمة في المدينة. الثابت أيضا له هنا أهميته: عندما تكون Δunem تساوي (0، أي عند ثبات معدل البطالة، فإن معدل الجريمة يزيد

ب 15.4 جريمة في 1000ساكن. هذا يشير إلى وجود توجه صاعد للجريمة في البالد بين 1982 و.1987

ا**لخلاصة**: رأينا هنا أهمية دالة الفروق الأولى<sup>2</sup>: بدلا من استخدام بيانات مقطعية يصعب معها تفسير أثر العامل عند تثبيت العوامل الأخرى، بسبب إهمال هذه الأخيرة، فإن النموذج أعلاه يعطينا بوضوح كيف يؤثر التغير في العوامل على التغير في y، وكيف تتغير هذه األخير ة في الزمن عند ثبات هذه العوامل. أثر xit على yit تم قياسه من خالل تثبيت a<sup>i</sup> في الزمن.

<span id="page-31-0"></span>**.2-2 شروط دالة الفروق األو لى**

كل ما يميز هذه الدالة هو أن المتغيرات متفاضلة (differenciated(، ويمكن استخدام طريقة المر بعات الصغرى عليها بشرط أن تكون الفرضيات األساسية محققة، و هي ثالث:

**-1 أهمهما أن تكون Δx<sup>i</sup> وΔui غير مرتبطة**. تكون هذه الفرضية محققة إذا كانت uit لكل فترة غير مرتبطة بالمتغيرة 3 المفسرة . **لكن ال يشترط أن تكون xit مستقلة عن المتغيرات غير المشاهدة الثابتة مع الزمن.** 

في مثال الجريمة، القول بأن Δunem<sup>i</sup> وΔu<sup>i</sup> غير مرتبطان يمكن أن يكون صحيحا، كما يمكن أيضا أن يكو ن غير صـحيح. مثلا، جهود الشرطة في فرض القانون (موجودة ضمن U<sub>it</sub> )قد تكون تزيد أكثر في المدن التي ينخفض فيها معدل البطالة، **هذا االرتباط بين Δunem<sup>i</sup> وΔu<sup>i</sup> يخلق تحيزا في مقدر ات MCO.** هذا المشكل يمكن أن يعالج جزئيا بإدراج متغيرات مفسرة أخرى (متغيرة في الزمن) في النموذج.

-2 الفرضية الثانية التي يجب أن تتحقق هي **أن Δxi تتباين كفاية من مشاهدة ألخرى**. هذا الشرط ال يت حقق إذا كانت المفسرة لا تتغير في الزمن (متغيرة جغرافية مثلا …) أو إذا كانت تتغير بين الفترتين بنفس القدر لجميع المشاهدات. في مثال الجريمة نعلم أن معدل البطالة يتغير في الزمن بالنسبة لكل المدن تقريبا.

لمبدئيا، في حالة كون Cov(Δu,, Δx,) = 0، وإذا لم يكن هناك عدم تجانس no hyteroscidasticity فإن طريقة المربعات الصغرى تعطي ا مقدرات **متقاربة**، و إذا حدث أيضا أن لم يكن هناك ارتباط ذاتي في حد الخطأ Δuit عندها تكون المقد ارت فعالة أيضا، في حالة 2 = T فإن نموذج FD يكافئ حسابيا نموذج FE) 2 يسمى هذا النموذج في R) fd(.

3 و هي شكل آخر لفرضية الاستقلال الصريح (exogénéité stricte)

-3 الفرضية الثالثة هي **فرضية التجانس** (homoscedasticity(، وهي فرضية معقولة في كثير من الحاالت، وهناك طرق الختبارها والتصحيح في حالة **عدم التجانس** (heteroscedasticity(.

أحيانا يمكن افتراض أن كل شروط النموذج الخطي التقليدي محققة، مقدرات المربعات الصغرى تكون غير متحيزة، وفي هذه الحالة فإن االستدالل اإلحصائي يكون صحيحا.

#### <span id="page-32-0"></span>**.3-2 عوائق طريقة الفروق األولى**

طر يقة الفروق األولى إذن قوية في احتساب العو مل غير المشاهدة، لكن لها حدودها:

- -1 عيب أو عائق آخر في طريقة الف رو ق األولى يكمن في أنها يمكن أن تقلل تباين المتغيرة المفسرة. حتى عندما تكون المفسرة متباينة في كل فترة، يمكن أن تكون ،Δx قليلة التغير ، مما يجعل التقدير بطريقة المربعات الصغرى غير دقيق كفاية؛ فكلما كان تباين Δx<sup>i</sup> ضعيفا كلما كان تباين المقدر ل 1^β عاليا. أحيانا يمكن مو اجهة هذا العائق باتخاذ **عينة كبيرة الحجم أو باتخاذ مسافة زمنية كافية** بين الفترتين، مثلا عدة سنوات تفصل بين المشاهدات بدل سنة واحدة.
- -2 يصعب في كثير من األحيان الحصول على بيانات البانل على فترة طويلة، فالمؤسسات تفلس أو تدمج، أو تنتقل، والأفراد يموتون أو يرحلون …، (لكن تصلح أكثر مع الدول).

**مثال2 مردودية الدراسة**. عند تقدير مردودية سنوات الدراسة على األجر، من خالل بيانات سنتين لنفس العينة. **أكتب نموذج األثر الثابت مع تحويل التابع إلى اللغرتم.** يكون النموذج كالتالي:

 $log(wage_{it}) = \beta_0 + \delta_0 d2_t + \beta_1 educ_{it} + \alpha_i + u_{it}$ , t = 1,2.

**، وهل يمكن القول أنها غير مرتبطة بالمفسر؟ العوامل التي قد تدخل في تكوينه a<sup>i</sup> و أذكر بعض إشرح مدلول** المعامل a<sub>i</sub> يمثل الفروقات الفردية التي تأثر على الأجر وهي ثابتة في الزمن، مثل الذكاء والذاكرة والمهارات األخرى، وهي في الغالب مرتبطة بالمفسرة عدد سنوات الدراسة educ، ألن األفراد األكثر ذكاء مثال قد يكونون أكثر تعلما.

**هل يمكن القول أن معادلة الفروق األولى صالحة هنا؟ أكتبها. بما أن الفروق الفردية ai( الذكاء، الذاكرة ...( قد ال تتغير في الزمن**، فإن طريقة بيانات البانل تبدو مناسبة لتقييم

مردودية الدراسة. معادلة الفروق األولى تأتي كما يلي:

#### $\Delta$ **log(wage**<sub>i</sub>) =  $\delta_0$  +  $\beta_1 \Delta$ **educ**<sub>i</sub> +  $\Delta$ **u**<sub>i</sub>

**ما فائدة المعامل 0δ هنا؟** ندرج التغير في الثابت لاحتساب التغير في مردودية الدراسة عبر الزمن. **هل نتوقع أن تعطي طريقة المر بعات الصغرى هنا مقدرات دقيقة؟** المشكلة هي أننا معنيون بالراشدين، وهؤلاء غالبا لا تتغير عدد سنوات دراستهم من سنة لآخرى إلا لقلة منهم وبقدر قليل، وفي هذه الحالة فإنه يصعب تقدير <sup>1</sup> β بدقة، إال إذا كان لدينا عينة كبيرة جدا.

<span id="page-33-0"></span>**.4-2 حالة تعدد المتغيرات المفسرة**

رأينا أنه في حالة متغيرة وحيدة مفسرة يكون النموذج كما يلي:

$$
y_{it} = \beta_0 + \delta_0 d2_t + \beta_1 x_{it} + \alpha_i + u_{it}, \quad t = 1, 2.
$$
  
وداة الفروق الأولى في حالة متغيرة وحيدة تكتب كما يلي:  

$$
\Delta y_i = \delta_0 + \beta_1 \Delta x_i + \Delta u_i
$$

إضافة متغيرات إلى النموذج سهل، ويكتب النموذج كما يلي:

 $y_{it} = \beta_0 + \delta_0 d2_t + \beta_1 x_{it1} + \beta_2 x_{it2} + ... + \beta_k x_{itk} + \alpha_i + u_{it}, t = 1, 2.$ 

المؤشر الثالث هو لرقم المتغيرة.

دالة الفروق الأولى تصبح كما يلي:

 $\Delta y_i = \delta_0 + \beta_1 \Delta x_{i1} + \beta_2 \Delta x_{i2} + ... + \Delta u_i$ 

**مثال :3 الموازنة بين الراحة والعمل**. درس بايدل و همرماش (1990) Hamermesh and Biddle العالقة بين مدة النوم بالساعة slnap و العمل totwrk بالساعة أيضا. بيانات البانل لسنتي 1975 و1981 تخص 239 فرد. المفسر ات األخرى هي عدد سنو ات الدراسة educ، و متغيرات ثنائية: متزوج أم ال mar، وجود رضيع yngkid و بصحة جيدة gdhlth. يمكن استخدام نموذج األثر الثابت التالي: slnapit = β0 + δ0d81<sup>t</sup> + β1totwrkit + β2educit + β3marit + β4yngkidit + β5gdhlthit + a<sup>i</sup> + uit, t = 1,2. • **ماذا يمكن أن يمثل ai من عو امل )ثابتة(؟** يمثل الفروق الفردي )بعض األفراد أكثر حيوية أو أكثر طاقة...،(. ait ة األثر الثابت أو األثر غير المشاهد • **هل من المهم احتساب العوامل المتضمنة في ai؟ لم؟**  من المهم احتساب هذه العوامل ألنها من المرجح مرتبطة بالمفسرة totwrk، فاألفراد ذوي طاقة عالية قد يكونون أكثر نشاطا إضافة إلى كونهم أقل حاجة للنوم من غيرهم ... • **لماذا لم ندرج في النموذج متغيرة الجنس أو العرق؟**  على عكس البيانات المقطعية المجمعة، فإن مثل هذه المتغيرات ال تدرج ألنها ال تتغير مع الزمن )لو أدرجت يأتي ai. الفارق معدوم لجميع المفردات(، فهي مدمجة في لتقدير الفرق بين السنتين، نقدر الدالة التالية: **Δslnap<sup>i</sup> = δ<sup>0</sup> + β1Δtotwrk<sup>i</sup> + β2Δeduc<sup>i</sup> + β3Δmarit<sup>i</sup> + β4Δyngkid<sup>i</sup> + β5Δgdhlth<sup>i</sup> + Δui, ماهو االفتراض األساسي للحصول على مقدرات متقاربة بطريقة المربعات الصغرى؟** Δuit ليست مرتبطة بتغير أي من المفسرات، يمكن الحصول على مقدرات متقار بة بطريقة المربعات بافتراض أن الصغرى. أدخلنا البيانات فكانت النتيجة كالتالي:

 $\Delta$ slnap^ = -92.63 – 0.227 $\Delta$ totwrk – 0.024 $\Delta$ educ + 104.21 $\Delta$ mar + 94.67 $\Delta$ yngkid + 87.58 $\Delta$ gdhlth (45.87) (0.036) (48.759) (92.86) (87.65) (76.60)  $N= 239$ ,  $R^2 = 0.15$ . • **ما هو مدلول معامل totwork؟**  ساعة عمل إضافية تقابلها خسارة ب0.227 ساعة أي 13 دقيقة نوم: (min 13.62 = 60 x 0.227( • **هل التأثير مأكد لمدة العمل؟**  $-0.227/0.036 = -6.31$  إحصائية الاختبار t دالة جدا فالتأثير مأكد: • **هل الثابت و المتغيرات األخرى دالة؟**  كل المتغيرات الأخرى غير دالة ماعدا الثابت. • **اختبار F لمجمل المتغيرات األخرى ما عدا totwrk أعطى مستوى معنوية .0,49 ماذا يعني ذلك؟** يعني أن المتغيرات الأخرى غير مأثرة معا وبمكن أن تسحب من الدالة. • **االنحراف المعياري ل educ هل يظهر لك كبير ا؟ ماذا يعني ذلك؟ وما السبب المحتمل؟**  نعم الخطأ المعياري كبير لهذه المتغيرة مقارنة بقيمة المعامل، والسبب هو قلة تباين educ. في الواقع فإن نسبة كبيرة من العمال المستجوبين (76.6%) لم يتغير عدد سنوات دراستهم خالل الفترة المدر وسة، و90% زاد عدد سنوات دراستهم ب 1 سنة على الأكثر . هذا يعني أساسا أن مع هذا الضعف في تباين المتغيرة يصعب تقدير معاملها بدقة. في جميع الأحوال، فإن قيمة المعامل نفسها صغيرة.

<span id="page-34-0"></span>**.5-2 النماذج ذات التأخرات** 

بيانات البانل يمكن أن تستخدم لتقدير نماذج بتأخرات سُلمية منتهية modèles à retards échelonnés finis<br>. أي نماذج يمتغيرات مفسرة مأخرة (أي أن المتغيرة التابعة سجلت في تاريخ لاحق وليس في نفس تاريخ تسجيل مشاهدات المتغيرات المستقلة). المثال التالي يوضح ذلك.

**مثال الجريمة وحل القضايا.** إستخدم Eid (1994) بيانات الشرطة في النرويج، لتقدير نموذج بتأخرات سُلمية لمعدل الجريمة. المتغيرة المفسرة هي (clrprc) نسبة قضايا الجرائم والجنح المحلولة وتم تسجيلها للسنة السابقة والتي قبلها. لغرتم معدل الجريمة (crime) حسب في 1972 و1978. حسب الباحث فإن الاجتهاد في حل القضايا لسنة ما له أثر على معدل الجريمة في السنوات المقبلة.

> • **أكتب نموذج األثر الفردي**:  $Log(c$ rime)<sub>it</sub> = β<sub>0</sub> + δ<sub>0</sub>d78<sub>t</sub> + **β<sub>1</sub>clrprc<sub>it-1</sub> + β<sub>2</sub> clrprc<sub>it-2</sub> + a**<sub>i</sub> + u<sub>it</sub> • **بفرض أننا استخدمنا دالة الفروق األولى، فجاءت الدالة كما يلي:**

> > $\Delta$ Log(crime)<sup> $\Delta$ </sup> = 0.86 - 0.004 $\Delta$ clrprc<sub>-1</sub> - 0.0132  $\Delta$ clrprc<sub>-2</sub>

 (0.064) (0.0047) (0.0052) N= 53,  $R^2$  = 0.193,  $R^2$ aj = 0.161

• **هل المتغيرات دالة** ؟ فسر األثر. التأخر الثاني دال، وإشارته سالبة، مما يعني أن نسبة الجريمة حاليا تنخفض إذا كانت هناك زيادة في السنة ما قبل الماضية في نسبة القضايا المحلولة. بالتحديد، زيادة في clrprc ب 10 نقاط مئوية، تأدي إلى تقليل نسبة الجريمة بما يقارب %13.2 سنتين بعد ذلك.

# <span id="page-35-0"></span>**.6-2 تطبيق دالة الفروق األولى على تقييم السياسات**

**مثال: برنامج التكو ين** 

بيانات البانل هي أداة قوية لتحليل وقياس أثر سياسة أو برنامج أو حدث اقتصادي ما. نأخذ عينة من المفردات قبل المعالجة، جزء منها يخضع للمعالجة فيسمى عينة معالجة والباقي يسمى عينة مراقبة، لكن الفرق عما رأيناه في البيانات المقطعية المجمعة هو أن مفردات العينة قبل المعالجة هي نفسها مفردات العينة بعد المعالجة.

بفرض أننا نريد تقييم مردودية برنامج لتكوين مهني للعاملين لفائدة مؤسسات من أجل تقليل التالف scrap. المفسرة هي grant وهي متغيرة ثنائية تأخذ 1 للمؤسسات المستفيدة من منحة التكوين، و0 لغيرها. البيانات مأخوذة عن عينة من المؤسسات في 1987 و.1988

> • **أكتب نمو ذج األثر الثابت.** Scrap<sub>it</sub> =  $\beta_0$  +  $\delta_0$ y88 +  $\beta_1$ grant<sub>it</sub> + a<sub>i</sub> + u<sub>it</sub>, t = 1, 2.

• **ماذا يمكن أن يتضمن ai من خصائص؟ وهل يمكن اعتبارها ثابتة في الزمن؟**  يتضمن a<sub>i</sub> الفروقات بين المؤسسات، مثل كفاءة العامل المتوسط، رأسالمال، وكفاءة التسيير ، وهي متغيرات يمكن اعتبارها ثابتة لأن الفترة قصيرة سنتين (لكن ليس لو كانت الفترة طويلة). • **هل يجب أن نخشى من ارتباط a<sup>i</sup> بالمتغيرة المستقلة؟** يمكن أن تكون a<sub>i</sub> مرتبطة بالمتغيرة المفسرة grant، بمعنى البرنامج الحكومي يعطي الأولوية للمؤسسات الأعلى كفاءة مثلا في المنحة من أجل إنجاح المشروع مثلا. يمكن أن يحدث العكس أيضا، بحيث تدعم المؤسسات الأدنى مستوى. في الحالتين فإن استخدام بيانات مقطعية أو مجمعة يعطي مقدرات متحيزة وغير متقاربة. • **كيف يمكن أن نحذف a<sup>i</sup> من النموذج ؟ أكتب الدالة وفسر المتغيرة المفسرة.** a<sup>i</sup> و نحصل على: بتحويل الدالة إلى دالة فروق أولية نحذف  $\Delta$ **Scrap**<sub>i</sub> =  $\delta_0$  +  $\beta_1 \Delta$ **grant**<sub>i</sub> +  $\Delta$ **u**<sub>i</sub> grant هي متغيرة ثنائية تأخذ 1 للمؤسسات المستفيدة من منحة، و بما أنه في 87 كل ا لمؤسسات لم تكن قد حصلت على المنحة، فإن :  $\Delta$ grant<sub>i</sub> = grant<sub>i2</sub> – grant<sub>i1</sub> = grant<sub>i2</sub> أي أن Δgrant هي متغيرة ثنائية تعين المؤسسات المستفيدة من المنحة من غيرها.

إ**ذا أعطى تقدير الدالة النتيجة التالية**، فسر معامل الانحدار في الدالة.  $\Delta$ Scrap^ = -0.564 - 0.739 $\Delta$ grant (0.405) (0.683)

N = 54, R² = 0.022. المعامل 1β يعني أن المؤسسات المستفيدة من المنحة يقل فيها معدل التالف في المتوسط ب .0.739 غير أن هذا المعامل غير دال، فالعالقة غير مثبتة. الثابت هو اآلخر ال يختلف بداللة عن الصفر. • **نحصل على نتائج أفضل بتحويل التابع:** Δlog(Scrap^) = -0.057 - 0.317Δgrant (0.097) (0.164) N = 54, R² = 0.067. فسرالمعامل0.317- حسب معامل االنحدار الجزئي، االستفادة من المنحة تقلص نسبة التالف بحوالي 31 بالمائة، بالتحديد %27.2 (exp(-0.317) – 1 = -0.272 )

لكن المعامل غير دال، لذلك ال يمكن االستدالل على وجود عالقة.

بصفة عامة، إذا رمزنا للمتغيرة المفسرة، المشاركة في برنامج ما، بمتغيرة ثنائية prog، فإن النموذج األبسط لألثر الثابت يكتب كما يلي:

$$
Y_{it} = \beta_0 + \delta_0 d2_i + \beta_1 \text{prog}_{it} + a_i + u_{it} , t = 1, 2.
$$

في حالة كون المساهمة في البرنامج تتم في الفترة الثانية فقط، فإن المقدر بالمربعات الصغرى للمعامل 1β في دالة الفروق يمكن حسابه كما يلي:

$$
\beta_1^{\,\prime} = M\Delta y_{\text{Traitement}} - M\Delta y_{\text{contrôle}}
$$

أي متوسط فروق (بين الفترتين) عينة المعالجة مطروحا مه متوسط فروق عينة المراقبة.

ميزة هذه الطريقة في بيانات البانل عن مثيلتها في البيانات المجمعة، أننا هنا نحسب الفروق لنفس المفردات، وبالتالي نأخذ بعين االعتبار الفروق الفردية.

في حالة كون المساهمة في البرنامج ليست مقصور ة على الفترة الثانية، عندها ال يمكن حساب المقدر أعاله بنفس الطريقة، لكن التفسير يبقى هو التغير في متوسط y العائد للمساهمة في البرنامج. **الخالصة** هي أن إستخدام بيانات البانل يسمح بأخذ في الحسبان ا لعوامل التي تتغير في الزمن والتي يمكن أن تكون مرتبطة بخصائص البرنامج.

هذه الطريقة للفروق الأولى تصلح أيضا لتحليل آثار سياسة تتغير بحسب البلد أو المدينة، وهو ما يشرحه المثال التالي.

### **مثال2 قوانين مكافحة القيادة في حالة سكر**

لتقليل حوادث السير تتبع الواليات المتحدة سياسات مختلفة لمكافحة القيادة في حالة سكر، ندرس هنا سياستين: منع الراكبين من حيازة عبوات مفتوحة open، وسياسة السحب الإداري الفوري لرخصة السياقة admn. لتحليل أثر هاتين السياستين على عدد الحوادث يمكن استخدام بيانات مقطعية لمجموعة من الواليات، التابع هو عدد الحوادث والمفسرات هي متغيرات ثنائية تعبر عن السياسة المتبعة من قبل الولاية. العائق في هذه الطريقة هو أن وجود قانون ما قد يكون مرتبطا بعدد الحوادث في الولاية في السنوات الأخيرة، خاصة المرتبطة بالكحول.

الطريقة األفضل هي استخدام بيانات البانل لفترة تبنت فيها بعض الواليات سياسة مختلفة. الدراسة التي نحن بصددها تتضمن بيانات ل 50 والية ز ائد مقاطعة كولومبيا، بين 1985 و.1990 المتغيرة التابعة هي عد د الوفيات بسبب حوادث السير في 100 مليون ميل بالسيارة dthrte. في 1985 كانت 19 والية تعتمد سياسة منع العبوة المفتو حة مقابل 22 في ،1990 وفي ،1985 21 والية ا عتمدت سياسة سحب رخصة السياقة مقابل 29 في .1990 تقدير النموذج بطريقة الفروق األولى أعطى النتيجة التالية: **Δdthrte^= – 0.497 – 0.42Δopen – 0.151Δadmn** (0.052) (0.206) (0.117) N = 51, R² = 0.119 • **فسر إشارة وقيم معامالت االنحدار الجزئية.**  استخدام سياسة العبوة قلص معدل الحوادث ب ،0.42 والعالقة دالة عند مستوى معنوية 5 بالمائة. سياسة سحب الرخصة كان لها أثر أقل، وهو أثر غير دال (-1.29 = t(. • **فسر إشارة وقيمة الثابت.** الثابت يدل أن معدل الحوادث هو في تناقص بين السنتين 85 و 89 في مجمل الواليات، سواء حدث تغيير في السياسة أم ال. الواليات التي تبنت سياسة العبوة المفتوحة عرفت انخفاضا أكبر في عدد الحوا دث. • **بالنسبة لوالية واشنطن -1 = Δadmn فسر ما معنى ذلك.** بما أن المتغيرة هي حاصل الفرق بين قيمة 1990 و،1985 فهي تساوي 1- عندما تكون القيمة في 1990 هي 0 والقيمة في 1985 هي ،1 أي أن الوالية كانت تستخدم سياسة سحب رخصة السياقة في 1985 ثم تراجعت عنها في .1990 

# <span id="page-37-0"></span>**.7-2 دالة الفروق األولى الكثر من فترتين**

رأينا أنه في حالة وجود فترتين فقط يكتب نمودج الائار الفردية كما يلي: 
$$
\mathbf{y}_{it} = \beta_0 + \delta_0 d2_t + \beta_1 \mathbf{x}_{it1} + \beta_2 \mathbf{x}_{it2} + ... + \beta_k \mathbf{x}_{itk} + \alpha_i + \mathbf{u}_{it}, t = 1, 2.
$$

وأن دالة الفروق الأولى تأتي (من خلال طرح دالة الفترة الأولى من الثانية) كما يلي:

$$
\Delta y_i = \delta_0 + \beta_1 \Delta x_{i1} + \beta_2 \Delta x_{i2} + \ldots + \Delta u_i
$$

ويزول  $\alpha_i$ ، والثابت  $\beta_0$  بالطرح، ويزول  $d$ d لأنه في الفترة الأولى يساوي الصفر وفي الثانية يساوي 1). حجم العينة هنا هو .NT وليس N

مما سبق، في حالة تعدد الفترات نضيف متغيرات زمنية، مثال في حالة 3 = T، نضيف متغيرة تعبر عن السنة الثالثة. من المناسب أيضا أن نكيف الترميز لتحسين مقروئية المعامالت، ونكتب نموذج األثر الثابت كما يلي:

 $y_{it} = \delta_1 + \delta_2 d2_t + \delta_3 d3_t + \beta_1 x_{it1} + ... + \beta_j x_{itj} + ... + \beta_k x_{itk} + a_i + u_{it}, t = 1, 2, 3.$ 

عدد المشاهدات اإلجمالي هو N.3

المتغيرتين 2d و3d ثنائيتين. السنة األولى هي سنة مرجعية فال تظهر لها متغيرة تمثلها. . بهذا الشكل يصبح الثابت للسنة $^{1}$  الأولى:  $\delta_1$  للسنة الثانية هو $\delta_2$  +  $\delta_1$ ، وللسنة الثالثة هو $\delta_3$  +  $\delta_1$ .

**الحظ.** ما يعنينا بالدرجة األولى هو معامالت االنحدار الجزئية. مرة أخرى إذا كانت الفروقات الفردية a<sup>i</sup> مرتبطة بالمتغيرات المفسرة، فإن التقدير باستخدام المربعات الصغرى ببيانات مجمعة يكون غير متقارب ومنحاز.

الفرضية الأساسية هي أن الخطأ البسيط أي Uit غير مرتبط بالمتغيرات المفسرة في مختلف التواريخ، أي:

Cov( $x_{itj}$ ;  $u_{is}$ ) = 0, for all t, s, and j.

هذا يعني أن المتغيرات المفسرة هي خارجية تماما<sup>2</sup> عندما نحذف الأثر الثابت a<sub>i</sub>. عادة تكون الفرضية غير محققة في حالة إهمال متغيرة مهمة أو متغيرات في الزمن، أو إذا كانت المتغيرات لم يتم قياسها بطريقة صحيحة. إذا .  $v_{it} = a_i + u_{it}$  كانت  $a_i$  مرتبطة ب $x_{itj}$  عندها تكون  $x_{itj}$  مرتبطة بالخطأ المركب

للتخلص من a<sub>i،</sub> في حالة T = 3، نطرح (في المعادلة أعلاه) الفترة الأولى من الثانية، ونطرح الثانية من الثالثة، فتأتي الدالة كما يلي:

 $\Delta y_{it} = \delta_2 d_2 t + \delta_3 \Delta d_3 t + \beta_1 \Delta x_{it1} + ... + \beta_k \Delta x_{itk} + \Delta u_{it}, t = 2, 3.$ 

 $^3$ تعطي المعادلة هنا فترتين لكل مفردة:  $z$  , 3  $t=1$ ، لا توجد دالة فروق ل  $t=1$  لأنه ليس هناك ما يطرح منها $^3$ .

إذا كانت شروط النموذج الخطي التقليدي محققة فإن المربعات الصغرى على بيانات مجمعة تعطي مقدرات غير منحازة، واإلحصائيات t و F صحيحة. **الشرط األساسي هو عدم االرتباط بين Δuit وxitj** من أجل أي قيمة ل j من أجل  $t = 2.3$ 

كون الدالة أعاله ال تتضمن ثابتا يسبب مشكلة في حساب ²R.

 $For: t = 2: \Delta d2_t = 1$ **;**  $\Delta d3_t = 0$ **;** 

 $For: t = 3: \Delta d2_t = -1 \cdot \Delta d3_t = 1$ 

لذلك يستحسن تقدير دالة الفروق األولى بثابت ومتغيرة واحدة فقط للزمن، عادة الثالثة. في هذه الحالة تصبح الدالة كما يلي:

 $\Delta y_{it} = \alpha_0 + \alpha_3 d_3t + \beta_1 \Delta x_{it1} + ... + \beta_k \Delta x_{itk} + \Delta u_{itk}$ 

الطريقة هي نفسها من أجل أكثر من ثالث فترات، حيث نضيف ثنائية متغيرات تعبر عن الفترات الموالية . في حالة توفر نفس العدد من الفترات T لكل مفردة، عندها نقول أن **بيانات البانل أسطو انية cylindré panel**. في حالة T صغيرة مقارنة مع N يتعين أن ندرج متغيرة لكل فترة زمنية من أجل احتساب التغيرات التي لم يتم نمذجتها. بهذه الطريقة يكون لدينا دالة تظهر كما يلي:

 $\Delta y_{it} = \alpha_0 + \alpha_3 d_3 t + \alpha_4 d_4 t + ... + \alpha_T dT_t + \beta_1 \Delta x_{it} + ... + \beta_k \Delta x_{it} + \Delta u_{it}$ , t = 2, 3, ..., T.

1 تلغي هذه الفرضية الحالات التي تكون فيها المفسرة تتأثر بالتغير في U<sub>it</sub> مثلما يحدث عنما تكون المتغيرة المفسرة هي متغيرة تأخر .

<sup>1</sup> كان يمكن استخدام 0β ، كما في ترميز حالة الفترتين، تغيير الترميز هدفه االنسجام مع معامالت الزمن للسنوات األخرى ال غير.

يحذف الثابت 1<sub>0</sub> بفعل الطرح. ويستبدل 13<sub>t</sub> ب4d3 لأننا نطرح السنة السابقة، وهي هنا السنة الثانية، بينما يبقي d2<sub>t</sub> على حاله لأنه يمثل الفرق <sup>3</sup> عن السنة السابقة له مباشرة.

عدد المشاهدات في هذه الحالة هو (-1T(N، ألن السنة األولى ليس عناك ما يطرح منها. من السهل تقدير الدالة أ عاله بطريقة MCO على بيانات مجمعة، بشرط أن تكون البيانات تم ترتيبها بعناية والفروق تم حسابها بعناية<sup>1</sup>. في المثال التالي نرى أهمية الفروق الأولى في حالة بيانات البانل لأكثر من فترتين في تقييم السياسات العمومية.

**مثال:1 أثر سياسة المناطق الحرة على البطالة** درس بابك (1994) Papke أثر برنامج إلنشاء "مناطق مؤسسات" (ez (في مدن والية إنديانا في الواليات المتحدة على البطالة، هذه األخيرة تم قياسها بعدد طلبات منحة البطالة (unemployement claims: uclams). تم تحليل 22 مدينة في الولاية في كل سنة خلال ثمن سنوات من 80 إلى 88. في هذه الفترة تم تعيين 6 مناطق مؤسسات في سنة 84، و4 مناطق أخرى في 85. بينمت 12 مدينة لم تعين كمناطق مؤسسات خالل الفترة وهي تشكل عينة المراقبة. • **كم هو إذن الحجم اإلجمالي للعينة؟**  عدد السنوات هو 1-9=،8 وعدد المدن 22 إذن الحجم اإلجمالي للعينة هو 176 = (8)22= (-1T(N. لتقييم السياسة يمكن وضع النموذج البسيط التالي: Log(uclams<sub>it</sub>) =  $\theta$ <sub>t</sub> +  $\beta$ <sub>1</sub>ez<sub>it</sub> + a<sub>i</sub> + u<sub>it</sub>, المتغيرة ez<sub>it</sub> هي متغيرة ثنائية تأخذ 1 للمدن i التي لها منطقة مؤسسات في اللحظة t. • **حجم البطالة تقلص خالل الفترة في عمو م مدن الوالية، كيف يظهر ذلك في الدالة.**  $\theta_t$ في قيم سالبة ل الثابت في كل فترة • **هل هناك ما يدعو لالعتقاد بوجود ارتباط بين a<sup>i</sup> وezit ؟**  الأثر الثابت a<sub>i</sub> يمثل الفروقات الفردية بين المدن (مناخ الأعمال …)، لكي يكون عدم الارتباط بين a<sub>i</sub> و ez يجب أن تعيين المدن للبرنامج عشوائيا، وبما أن هذا لم يتم عشوائيا فمن المحتمل أن المدن الأضعف في مناخ الأعمال (بطالة أعلى) هي التي منحت مناطق مؤسسات، وبالتالي وجود ارتباط موجب بين a<sub>i</sub> وez. • **كيف يمكن معالجة االرتباط المحتمل بين a<sup>i</sup> وezit وكيف تصبح الدالة )مع االحتفاظ بثابت(؟** للتخلص من a<sub>i</sub> نستخدم دالة الفروق الأولى:  $\Delta$ Log(uclams<sub>it</sub>) =  $\alpha_0$  +  $\alpha_1$ d82<sub>t</sub> + ... +  $\alpha_7$ d88<sub>t</sub> +  $\beta_1$ ez<sub>it</sub> +  $\Delta$ u<sub>it</sub>, • **ماذا تمثل المتغيرة التابعة؟**  المتغيرة (ΔLog(uclams<sub>it</sub> تمثل تقريبا المعدل السنوي للنمو في الطلب على منح البطالة خلال الفترة من t−1 إلى t. • **التقدير ل 1β أعطى: ،0.182- بانحراف معياري .0.078 ماذا يعني ذلك بالتحديد؟** وجود منطقة مؤ سسات في المدينة في الفترة t يقلل الطلب على منح البطالة. العالقة دالة ألن -2.33 = t. بالتحديد، وجود منطقة مؤسسات في مدينة ما يقلل الطلبة على منح البطالة بنسبة 18.2% تقريبا. القيمة الحقيقية  $\exp(-0.182) - 1 = -16.64$  للتخفيض هي: • إحصائية F الختبار عدم ثبات تباين الخطأ من أجل مختلف المفردات hétéroscédasticité **لبراوش-باقان Pagan-Breuch** جاءت: 0.557 = .sig ; 0.85 = F ماذا يعني ذلك؟ أي ليس هناك دليل على عدم اختالف التباين.

عدد الأسطر هوNT ، حيث الأسطر الأولى (T سطر) تمثل مشاهدات المفردة الأولى، مرتبة زمنيا، وهكذا، ثم تحسب الفروق ويرمز الانتقال من  $^1$ (-1t (إلى t في السطر الموافق للفترة رقم t. بهذا، من أجل 1=t ، يتعين أن تعطي قيما مفقودة للمشاهدات N.

في هذا المثال كانت لدينا مفسرة و احدة؛ يمكن بسهولة إدراج عدة متغيرات مفسرة في النموذج. هذا التعدد ال يغير في شيء تفسير المعامالت. يمكن أيضا تحويل المتغيرات إلى اللغرتم، ويفسر بنفس الطريقة كما في البيانات المقطعية. في حالة وجود اختلاف للتباين هناك طرق لتصحيح الخطأ المعياري (الحصول على خطأ معياري مقاوم) والارتباط الزمني (hétéroscédasticité et autocorréation sérielle). في المثال التالي وجد أن اختبار اختلاف التباين دال جدا .(White test of heteroscedasticity وايت اختبار)

#### **مثال:2 معدل الجريمة**

استخدم كورنول و ترو مبل (1994) Trumbull and Kornwell بيانات 90 مقاطعة في والية كار ولينا الشمالية، من سنة 1981 إلى 1987، لتقدير نموذج أثر ثابت لمعدل الجريمة. يمكن إدراج عدة متغيرات ضمن a<sub>i</sub> مثل الموقع الجغرافي، الموقف من الجريمة، التوجه التاريخي، االتفاقيات لتحويل المجرمين ... معدل الجريمة يقصد به عدد الجرائم للفرد الواحد. المتغيرات هي:

prbarr يمثل احتمال الاعتقال، prbconv احتمال الإدانة (في اعتقال ما)، و prbpris هي احتمال أن تشمل العقو بة فترة من السجن، avgsnt هي متوسط مدة العقوبات المنصوصة، polpc عدد ضباط الشرطة للساكن. مثل دراسات الجريمة في االقتصاد القياسي نستخدم اللغرتم لكل المتغيرات لقياس المرونة. ندرج أيضا عدد من متغيرات مؤشرة على الزمن الحتساب التوجه العام للظاهرة في الوالية. يمكننا استخدام البيانات من 1982 إلى 1987 لتقدير دالة الفروق.

 $\Delta$ log(crmrte^) =  $0.008 - 0.1$ d83 –  $0.048$ d84 –  $0.005$ d85 + 0.028d86 + 0.041d87  $-0.327$ Δlog(prbarr) –  $0.238$ Δlog(prbconv) - $0.165$ Δlog(prbpris) –  $0.022$ Δlog(avgsen) + 0.398 Δlog(polpc)  $N = 540$ ,  $R^2 = 0.433$ ,  $R^2$ aj = 0.422

• **فسر معامل prbarr** زيادة في احتمال التوقيف ب %10 تأدي لتخفيض نسبة الجريمة ب 3.27 بالمائة تقريبا. • **فسر معامل polpc** إشارة معامل عدد رجال الشرطة للساكن موجبة، وهذا لو اعتمدنا عالقة سببية يعني أن زيادة نسبة عدد رجال

الشرطة للساكن ب 1% يأدي لزيادة معدل الجريمة بحوالي ،0.4% لكن الواقع أن العالقة هي في االتجاه المعاكس، المدن التي تزيد فيها الجريمة توظف أعداد إضافية من رجال الأمن، أي أن المتغيرة polpc هي متغيرة داخلية للنموذج endogène. المعامل إذن ال يمكن أن يقرأ بالطريقة السببية التقليدية المذكورة. هناك طرق لمعالجة مثل هذه المتغيرات. سبب آخر يمكن أن عدد القضايا (y (مرتبط بالتصريح، ولذلك كل ما كان عدد رجال الشرطة أكبر زاد عدد القضايا المصرح بها. <span id="page-41-0"></span>طريقة الأثر الثابت بالتحويل الداخلي – طريقة الأثر العشوائي

بعد أن تطرقنا لنموذج الأثر الفردي وتقديره بطريقة دالة الفروق الأولى، نتطرق لطريقة الأثر الثابت من خلال التحويل الداخلي وطريقة الأثر العشوائي.

<span id="page-41-1"></span>**.1 طريقة األثر الثابت (Effects Fixed (بالتحويل الداخلي within**

الدالة

<span id="page-41-2"></span>المقارنة بين FD وFE

**.1-1 الدالة**

دالة الفروق الأولى هي طريقة من بين طرق تقدير نموذج الأثر الفردي غير المشاهد a¡. هناك طريقة أخرى في التقدير تعطي نتائج أفضل في ظل فرضيات معينة تدعى طريقة التحويل الداخلي. لنأخذ نموذجا بمفسرة واحدة. من أجل كل مفردة i لدينا:

 $y_{it} = \beta_1 x_{it} + a_i + u_{it}$ ,  $t = 1, 2, ..., T$ 

لنأخذ لكل مفردة متوسط قيم الدالة في الزمن:

 $\bar{y}_i = \beta_1 \bar{x}_i + a_i + \bar{u}_i$ With:  $\bar{y}_i = \frac{1}{T}$  $\frac{1}{T}\sum_{t=1}^{T} y_{it}$  $\bar{x}_i = \frac{1}{T}$  $\frac{1}{T}\sum_{t=1}^{T}x_{it}$  $\bar{u}_i = \frac{1}{r}$  $\frac{1}{T}\sum_{t=1}^T u_{it}$ 

للتخلص من a<sub>i</sub> نطرح المتوسط من الدالة، أي نحول إلى المتغيرة الممركزة، فنجد:

 $y_{it} - \bar{y}_i = \beta_1(x_{it} - \bar{x}_i) + (a_i - a_i) + (u_{it} - \bar{u}_i)$  $y_{it} - \bar{y}_i = \beta_1(x_{it} - \bar{x}_i) + (u_{it} - \bar{u}_i); t = 1, 2, ..., T$ 

أحيانا نكتب أيضا (اختصارا):

## **y**<sup>::</sup> $\bf{t}$  **=**  $\beta_1$ **x**<sup> $\bf{r}$ </sup> $\bf{t}$ **+ u**<sup> $\bf{r}$ </sup> $\bf{t}$ **i**, **f** = 1,2, …,**T**

الآن وقد تخلصنا من الأثر الثابت a<sub>i</sub> يمكن التقدير بطريقة المربعات الصغرى على البيانات المجمعة الممركزة (time) (data demeaned. حجم العينة هو NT.

**الحظ:**

بعض البرمجيات تضيف المتوسط العام إلى طرفي المعادلة، فتضيف المتوسط العام ل y في الطرف األيسر، وتضيف متوسط المفسرة في الطرف الأيمن.  $y_{it} - \bar{y}_i + \bar{y} = \beta_1(x_{it} - \bar{x}_i + \bar{x}) + (u_{it} - \bar{u}_i + \bar{u}); t = 1, 2, ..., T$ إذا تم إدراج ثابت في النموذج  $\beta_0$  فإن قيمته تمثل متوسط الأثر الثابت.  $y_{it} - \bar{y}_i = \beta_0 + \beta_1(x_{it} - \bar{x}_i) + (u_{it} - \bar{u}_i); t = 1, 2, ..., T$ 

المقدر بهذه الطريقة يدعى مقدر الأثر الثابت أو المقدر الداخلي within estimator. سبب التسمية هو أن طريقة المربعات الصغرى تعتمد في هذه الحالة على التباين الداخلي للمفردة في الزمن. هناك أيضا طريقة التقدير البيني  $x_i$ حالة وجود ارتباط بين a<sub>i</sub> و $a_i$  لكنها منحازة في حالة وجود ارتباط بين  $a_i$ من السهل إدراج متغيرات مفسرة أخرى، ويكون ذلك بنفس الطريقة، أي التحويل إلى المركزة. نموذج الأثر الثابت في صيغته الأصلية (بدون ثابت) هو:

 $y_{it} = \beta_1 x_{it1} + \beta_2 x_{it2} + \dots + \beta_k x_{itk} + a_i + u_{it}, t = 1, 2, ..., T$ من خالل طرح المتوسط يصبح ا لنموذج كما يلي:

**y**  $\ddot{r}_{it} = \beta_1 \dot{x}_{it1} + \beta_2 \dot{x}_{it2} + \ldots + \beta_k \dot{x}_{itk} + \ddot{u}_{it}$ ,  $t = 1, 2, \ldots, T$ 

ويتم تقديره بطريقة المربعات الصغرى على البيانات المجمع.

**ف ي ظل فر ضية الخارجية التامة exogeneity stricte للمتغيرات المفسرة، يكون مقدر األثر الثابت غير متحيز: بصيغة تقريبية يعني ذلك أن الخطأ الذاتي uit غير مر تبط بالمتغيرات المفسر ة في أي فترة.** 

كما في طريقة الفروق الأولى، يسمح مقدر الأثر الثابت بارتباط a<sub>i</sub> بالمتغيرات المفسرة في أي فترة.

من أجل تطبيق جيد لطريقة المر بعات الصغرى يفترض **التجانس** homoscedasticity **و عدم االرتباط الزمني** للخطأ uit. **عيب أساسي ف ي هذه الطريقة أنها تلغي كل متغيرة غير متغيرة في الزمن** فال يعرف معاملها، ألن 0 = it¨x من أجل أي قيمة ل it إذا كانت المتغيرة ثابتة ال تتغير، لذلك ال يمكن إدراج متغيرات ثابتة في الزمن مثل الجنس، مساحة المدينة ...

إذا كان الغرض هو تقدير تأثير المتغيرات غير المتغيرة في الزمن فيتعين اختيار طريقة أخرى (POLS أو Between .(estimators

(نستخدم طريقة الأثر الثابت عندما نرجح وجود فروقات فردية (تاثر عل التابع لكنها غير مدرجة كمفسرات) وهذه الفروقات الفردية مرتبطة بالمفسرات المدرجة.(

### <span id="page-42-0"></span>**.2-1 المقار نة بين طريقة FD و FE**

- الطريقتان تعطيان نفس التقدير عندما 2 = T، لكن عندما 2< T تعطي الطريقتان نتائج مختلفة
	- في حالة uit غير مرتبطة، FE أ كثر فعالية من FD
- في حالة Δuit غير مرتبطة ذاتيا، FD أفضل، لذلك يجب دائما اختبار وجود ارتباط ذاتي في Δuit
	- يستحسن تجريب الطريقتين، إذا كانت النتائج ال تختلف كثيرا فذلك دليل جيد.

### <span id="page-43-0"></span>**.2 طريقة األثر العشوائي**

الدالة

اختبار هاوسمن

<span id="page-43-1"></span>**.1-2 دالة األثر العشوائي**

كما في طريقة POLS فإن طريقة الأثر العشوائي (RE) تضع <sub>ا</sub>ل*ا* ضمن حد الخطأ، أن لكل مفردة حد خطأ مركب  $v_{it} = \alpha_i + u_{it}$ 

طريقة األثر العشوائي تضع افتراضات أكثر من POLS. نفترض أن المعامل α<sup>i</sup> **غير مرتبط بالمفسرات**، فال نحتاج للتخلص منه، ونفترض أنه **عشوائ***ي***،** وبالتالي ينظم إلى الخطأ ولا نحتاج لتقديره.

النموذج:

**y**<sub>it</sub> =  $\beta_0$  +  $\delta_0 d2_t$  +  $\beta_1 x_{it}$  +  $(a_i + u_{it})$ , **t** = 1,2.

الحظ إمكانية إدراج في ا لنموذج متغيرة ثنائية للزمن.

 $\cdot^1$ :نعبر عن افتراض الاستقلال كما يلي

$$
Cov(\alpha_i\mathrel{;} x_{it})=0
$$

في هذه الحالة كال النمو ذجين RE و FE يعطيان مقدرات متقاربة consistent :

 $B^{\wedge}_{RE}$  consistent,  $B^{\wedge}_{FE}$  consistent

لكن **مقدرات RE أكثر دقة**: أي أن خطأها المعياري أقل:

$$
SE(B^{\wedge}_{RE}) < SE(B^{\wedge}_{FE})
$$

• في حالة عدم تحقق هذه الفرضية، طريقة RE تكون غير متقاربة بينما تبقى طريقة FE متقاربة.

لتحقيق هذه الفرضية نحتاج عادة إلدراج عدة متغيرات مفسرة في النمو ذج بحيث تستوعب مجمل التباين في التابع بما ال يدع مجاال تقريبا للفروقات الفر دية.

الختبار فرضية عدم االرتباط هذه )للمفاضلة بين النموذجين: RE وFE )يستخدم **اختبار هاوسمن** Hausman.

$$
var(v_{it}) = var(\alpha_i) + var(u_{it}) = 0
$$

في الواقع الافتراض المطلوب هو الخارجية التامة والاستقلالية strict exogeneity and orthogonality between  $x_{it}$  and  $\alpha_i$ 

التعبير عن الخارجية التامة يمكن أن يكون كما يلي:

<sup>&</sup>lt;sup>1</sup> يمكن أيضا كتابة افتراض الخارجية التامة بدلالة الخطأ البسيط (رغم أن الكتابة أعلاه أوضح) وكتابة افتراض العمودية كما يلي: assumption RE.1: (a)  $E(u_{it} | x_i; \alpha_i) = 0, t : 1; ... ; T.$ (b)  $E(\alpha_i | x_i) = E(\alpha_i) = 0$ 

 $E(y_{it} | x_{i1}; x_{i2}; ...; x_{iT}; \alpha_i) = E(y_{it} | x_{it}; \alpha_i) = \beta x_{it} + \alpha_i$ 

ويعني (المساواة الأولى هي المهمة) عدم ارتباط yi في فترة t بالمدخلات xi في فترات سابقة. مثلا: إذا كانت y<sub>it</sub> هي محصول الصويا لمزرعة ما i، والمدخلات هي راسالمال، كمية السماد، كمية العمل، كمية الأمطار ، ومتغيرات أخرى مشاهدة، فإن α**i** يمكن أن يلتقط فروقات فردية غير مشاهدة وغير متغيرة مع الزمن مثل خصوبة األرض، مهارة التسيير، وغيرها. االفتراض الطبيعي هو أنه طالما تم احتساب المتغيرات المشاهدة مع األثر غير المشاهد فإن مدخالت سنوات أخرى ليس له تأثير على المحصول لهذه السنة، وهذا ألننا احتسبنا الفروقات الفردية. أنظر 253p ,Woldridge

### <span id="page-44-0"></span>**.2-2 اختبار هاوسمن**

اختبار هاوسمن للاستقلال بين الفروقات الفردية والمفسرات، إذا جاء الاختبار دالا فهذا يعني الذهاب إلى طريقة الأثر الثابت وليس الأثر العشوائي لأن هناك ارتباط ما بين الفروقات الفردية والمفسرات. كيف ذلك؟

الفرضية الصفرية لهذا الاختبار هي أن نموذج الأثر العشوائي ملائم (consistant)، والفرضية البديلة هي أن نموذج األثر الثابت هو المالئم، أو بعبارة أخرى:

$$
H_0: \text{Cov }(\alpha_i \; ; \; x_{it}) = 0
$$

في هذه الحالة كال النمو ذجين RE وFE يعطيان مقدرات متقاربة consistent.

في ظل الفرضية الصفرية، تتبع إحصائية اختبار هاوسمن توزيع ك2 بدرجة حرية واحدة )يشبه شكل التوزيع األسي(، وتحسب الإحصائية كما يلي:

 $W = (B^{\wedge}_{FE} - B^{\wedge}_{RE})^2/(var(B^{\wedge}_{FE}) - var(B^{\wedge}_{RE}))^2 \sim X^2$ 

لاحظ أن البسط هو الفرق بين المقدرين، ويفترض أن يكون صغيرا تحت H<sub>0</sub> لأنه في هذه الحالة كلا المقدرين متقاربان وبالتالي يفترض أن يتقاربا. بيمنا المقام هو الفرق بين التباين وهذا يفترض أن يكون كبيرا تحت H<sub>0</sub> لأن تباين مقدر نموذج الخطأ العشوائي يكون أقل منه في نموذج األثر الثابت. هذا يعني أنه في ظل 0H فإن البسط صغير والمقام كبير فيأتي الكسر قرببا من الصفر . على العكس في حالة عدم تحقق  ${\sf H}_0$  نعلم أن البسط يكون كبيرا لأن مقدر نموذج الأثر الثابت فقط يكون متقاربا بينما الأخر غير متقارب، وبالتالي يختلفان عن بعضهما. بينما المقام يكون صغيرا لأن ميزة صغر تباين مقدر نموذج الأثر العشوائي تزول. في المحصلة يستبعد أن تأتي الإحصائية بعيدة عن الصفر في حالة تحقق H0 لذلك نرفض هذه الاخيرة إذا زادت قيمة الإحصائية عن القيمة الجدولية.

- **في حالة كون من المعقول افتراض عدم ارتباط α<sup>i</sup> بالمفسرات ، فإن نموذج األثر العشوائي يعطي إيجابيتين أساسيتين: أن مقدراته متقار بة وأدق (consistent (، أي يعطي خطأ معياري أقل من مقدرات نموذج األثر الثابت.**
- **والميزة الثانية لنموذج األثر العشوائي هي أنه يحتسب المتغيرات الثابتة في الزمن )بما انه ال يستخدم الفروق عن المتوسط(.**

**عيب نموذج األثر العشوائي هو عدم تحقق فرضيته في الغالب.**

لكن يجب التصحيح من الارتباط الذاتي وعدم التجانس <sup>1</sup> الذي ينشأ من ترك الفروق الفردية في حد الخطأ (خطأ مفردة في فترة غير مستقل عنه في فترة سابقة: إن كانت قيمه أعلى في فترة فهي غالبا أعلى في الفترة الموالية، والعكس ...)، فمفردات الخطأ u<sub>it</sub>، بسبب ترك الفروق الفردية ضمنها، ليست (كما نريدها) مستقلة عن بعضها وبنفس التوزيع ومتوسطها الصفر ، أحد الفرضيات الأساسية في OLS. برنامج R من خلال plm يقوم بهذا التصحيح تلقائيا لكن يتعين استخدام اختبار هاوسمن للاستقلال بين الفروقات الفردية والمفسرات، إذا جاء الاختبار دالا فهذا يعني الذهاب إلى طريقة الأثر الثابت وليس الأثر العشوائي.

#### **مالحظات**

- يمكن اختبار وتصحيح االرتباط الذاتي وعدم التجانس
- يمكن تقدير خطأ معياري مقاوم لكل من االرتباط الذاتي وعدم التجانس
- يمكن تصور نماذج حيث يوجد األثر الثابت حتى بدون هيكل بيانات البانل التقليدي، مثال بيانات التوائم.
	- phtest :R في Hausman test •

#### <span id="page-45-0"></span>**المقارنة بين FE و RE**

**2 مثال عن المفاضلة بين طريقة األثر الثابت واألثر العشوائي** .

لدينا نتائج 4 طلبة في 3 سنوات، ونريد اختبار تأثر العالمات (Grade (بعدد ساعات المذاكرة أسبوعيا (StudyTime(. نتوقع أن الطلبة مختلفين (هناك فروقات فردية تأثر على التابع: العلامات)، وهذه الفروقات الفردية نرجح أنها مرتبطة بالمتغيرة المفسرة وهي عدد ساعات المذاكرة، حيث قد يكون الطلبة الأكثر ذكاء يميلون إلى أن يكونوا مثابرين (عدد ساعات مذاكرة أكبر من غيرهم(، أو العكس ال يحتاجون إلى المذاكرة لساعات طويلة، أيا كانت العالقة طردية أم عكسية. في هذه الحالة نحتاج إلى إدخال هذه الفروقات الفردية في النموذج (من خلال متغيرات وهمية) ولا نهملها، لأنه حيثما وجدت متغيرات مهملة لها علاقة بالمتغيرات المفسرة، يكون لدينا تحيز في المعاملات المقدرة (تحيز المتغيرات المهملة omitted variables .bias

في الواقع يمكن أن نتصور أن الفروقات الفردية في السنوات أيضا لها عالقة بالعالمات وبالمفسرة عدد ساعات الدراسة، بحيث أن بعض السنوات أصعب من اآلخرى، فهي تأثر على العالمة وتأثر على عدد ساعات الدراسة التي يخصصها الطالب في هذه السنة أو تلك.

في هذه الحالة (وجود متغيرات وهمية مرتبطة بالمفسرات) لا يجدر استخدام طريقة الأثر العشوائي، لأن هذه الأخيرة تفترض استقلال الفروقات الفردية عن المفسرات (وتعتبرها عشوائية وبالتالي تتركها مع حد الخطأ أي بدون تقدير أي أنها تهملها) وال طريقة التقدير البيني للسبب نفسه وهو فرضية االستقالل عن المفسرات. الطريقة التي تسمح باالرتباط بين الفروق الفردية والمفسرات هي طريقة الفروق األولى FD أو طريقة األثر الثابت FE.

إذا أردنا إدراج هذه الفروقات الفردية في الدالة (لكيلا نهملها) (نموذج الفروق الفردية) سنجد أننا نحتاج إلى الكثير من المتغيرات الوهمية (3 متغيرات ل 4 طلبة متغيرتين ل 3 اختبارات). هذا يستهلك الكثير من درجات الحربة وبالتالي يضخم الخطأ المعياري للمقدر (الخطأ المعياري للمقدر يتأثر بحجم العينة مقارنة مع عدد المتغيرات المفسرة). طريقة الأثر الثابت

<sup>&</sup>lt;sup>1</sup>Non-spherical Error variance

<sup>2</sup> BurkeyAcademy, 2014, (02-04-2010), https://www.youtube.com/channel/UCVjJYEZwPr-Q1yqyQsELC3g

|         |      |                 |         |       |      |   |               | ھی فی فل قدرہ إما ان فاخذ U او I اي نفش انفيمه حکرن انفرہ وبانتانی فائلزوق نعصی اصفارا (U U−U, I I−U |
|---------|------|-----------------|---------|-------|------|---|---------------|----------------------------------------------------------------------------------------------------|
| Student | Year | StudyTime Grade |         | Jamel | Sali |   | Mabrouk Year2 | Year <sub>3</sub>                                                                                    |
| Antar   |      |                 | 8 66.5  | 0     |      | 0 | 0             |                                                                                                    |
| Antar   |      |                 | 5 50.4  |       |      | 0 |               |                                                                                                    |
| Antar   |      |                 | 9 69.0  |       |      | O |               |                                                                                                    |
| Jamel   |      |                 | 4 54.7  |       |      | 0 | O             |                                                                                                    |
| Jamel   |      |                 | 6 60.3  |       |      | 0 | 0             |                                                                                                    |
| Jamel   | 3    |                 | 2 38.3  |       |      | 0 | 0             |                                                                                                    |
| Sali    |      |                 | 11 86.1 |       |      |   |               |                                                                                                    |
| Sali    |      |                 | 3 45.3  | ŋ     |      |   | 0             |                                                                                                    |
| Sali    | 3    |                 | 7 64.3  |       |      |   | 0             |                                                                                                    |
| Mabrouk |      |                 | 2 48.9  |       |      |   |               |                                                                                                    |
| Mabrouk | 2    |                 | 1 39.1  |       |      |   |               |                                                                                                    |
| Mabrouk |      | 32.5            | 46.8    |       |      |   |               |                                                                                                    |

تحل هذه المشكلة فهي تسحبها من الدالة ألنها تستخدم الفرق عن المتوسط في كل فترة وبما أن المتغيرات الوهمية ثنائية فهي في كل فترة إما أن تأخذ 0 أو 1 أي نفس القيمة خالل الفترة وبالتالي فالفروق تعطي أصفارا (0=1-1 0,=0-0)

لكن إذا افترضنا أن الفروق الفردية بين الطلبة ليست مرتبطة بالمفسرات المدرجة، عندها يمكن استخدام طربقة الأثر العشوائي، أي يمكنك إهمال المتغيرات الوهمية التي تمثل الفروقات الفردية بدون أن يأدي ذلك لتحيز المقدرات. طريقة الأثر العشوائي إذن تترك المتغيرات الوهمية الثتائية التي تلتقط الفروقات الفردية فهي يعتبرها ضمن الخطأ العشوائي

وبالتالي فهي لن تظهر في الدالة وال نحتاج لتقديرها.

#### **خالصة عامة**

- يسمح استخدام البيانات المقطعية المجمعة باختبار وجود تغيرات هيكلية
- طريقة بسيطة في البيانات المقطعية المجمعة لتقييم أثر األحداث والسياسات االقتصادية هي فرق الفروق
	- بيانات البانل تسمح بمعالجة مشكلة التحيز الناجم عن المتغيرات غير المشاهدة
- طريقة األثر الثابت تعطي مقدر ات متقاربة وال يتاثر ذلك بارتباط الفروقات الفردية غير المشاهدة بالمفسرات
- طريقة األثر العشوائي هي أكثر فعالية في حالة غياب هذا االرتباط بين الفروقات الفردية والمفسرات، لكن هذا االفتراض قل ما يتحقق.